# **Akki Moto**

# **DxO PhotoLab** Das Kompendium

1. Auflage 2023 für DxO PhotoLab 7 **DxO FilmPack 7 DxO ViewPoint 4** 

# Leseprobe

akki moto perspektiven Verlag

# Leseprobe

Kompendium steht laut Wikipedia für ein **Lehrbuch** bzw. **Nachschlagewerk**. Da die Software DxO PhotoLab und die Zusatzprogramme DxO ViewPoint und DxO FilmPack einen großen Leistungsumfang haben, hat dieses Kompendium 366 Seiten.

In übersichtlich gegliederten Kapiteln, die auch zum **Nachschlagen** einladen, werden die **Funktionen von DxO PhotoLab** erläutert. Es werden **Empfehlungen** ausgesprochen, welche Funktionen vorrangig verwendet werden könnten. Das Buch ist durchzogen von sog. Workshops, also bebilderten **Schritt-für-Schritt-Anleitungen**, mit denen das vermittelte Wissen verfestigt wird. Zusätzlich wird auch **fotografisches Grundlagenwissen** dann vermittelt, wenn es für das Verständnis bestimmter Funktionen hilfreich ist. Das Buch ist mit vielen **Tipps und Hinweisen** durchzogen. Eine umfassende Einleitung und ein Kapitel, in dem einige Beispielbilder vom Anfang bis zum Ende bearbeitet werden, runden das Buch ab.

Das Buch ist als eBook im PDF-Format beim Verlag [\(https://www.akkimoto.net](https://www.akkimoto.net)) und bei ausgesuchten Handelspartnern zum Preis von

# **25 Euro**

erhältlich. Bei Fragen stehe ich Ihnen per Mail de.dxophotolab@akkimoto.de zur Verfügung.

Auf den folgenden Seiten möchte ich Ihnen eine Leseprobe zur Verfügung stellen. Diese beinhaltet das komplette Inhaltsverzeichnis sowie Teile des Kapitels 7 *Farben*. Es handelt sich um den Abschnitt über den Umgang mit Farbreferenzkarten in DxO PhotoLab. Eine ganz neue Funktion, deren leichtes Handling mich begeistert hat.

Das Buch ist sowohl als Nachschlagewerk als auch als Handbuch konzipiert.

Den grundsätzlichen Erläuterungen zu fotografischen Grundsatzthemen habe ich mehr Platz im Buch gegeben. In den folgenden Abschnitten werden die Funktionen von DxO PhotoLab einzeln erläutert, im Regelfall anhand von Beispielen. Wo es notwendig ist, wird aber auch an dieser Stelle fotografisches Wissen vermittelt. In vielen Workshops wird dann in einer Schritt-für-Schritt-Anleitung das erlernte Wissen nachvollziehbar dargestellt.

Damit Ihnen der Einstieg in den Abschnitt *Farbreferenzkarten* besser gelingt, habe ich auch den Beginn des [Abschnitts](#page-11-0) 7.2 *Mit der [richtigen](#page-12-0) Farbe starten* beigefügt.

Viel Spaß beim Lesen

Akki Moto

# Akki Moto<br>PhotoLab<br>ompendium DxO PhotoLab<br>Das Kompendium Akki Moto<br>Das Kompendium<br><sub>Dx0 Photolab 7, Dx0 FilmPack 7, Dx0 ViewPoint 4</sub> Akki Moto<br>**PhotoLab**<br>bmpendium<br>1. Auflage 2023 für<br>1. Auflage 2023 für<br>2x0 FilmPack 7, Dx0 ViewPoint 4<br>Peutsche Ausgabe<br>akki moto Akki Moto<br>Das Kompendium<br>Das Kompendium<br>DxO Photolab 7, DxO FilmPack 7, DxO ViewPoint 4<br>Deutsche Ausgabe Akki Moto<br>**PhotoLab**<br>ompendium<br>and FilmPack 7, DxO ViewPoint 4<br>Deutsche Ausgabe<br>Deutsche Ausgabe kki Moto<br> **hotoLab**<br>
mpendium<br>
star FilmPack 7, Dx0 ViewPoint 4<br>
skki mato<br>
skki mato<br>
skki mato<br>
skki mato

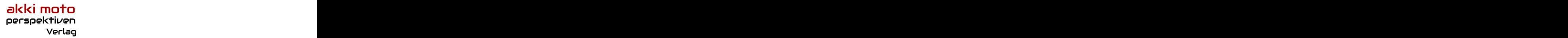

# **Impressum**

de.dxophotolab@akkimoto.de

# **Lizenz:**

Impressum<br>
Autor:Akki Moto<br>
Rorrektrat: Dr. Waldfried Premper<br>
Korrektrat: Dr. Waldfried Premper<br>
Kower: Sören Symancyk<br>
ISBN: PDF 978-3-911018-00-5<br>
ISBN: PDF 978-3-911018-00-5<br>
ISBN: PDF 978-3-911018-00-5<br>
ILA Axel Syma Impressum<br>
Autor: Akki Moto<br>
de.dxophotolab@akkimoto.de<br>
Korrektorat: Dr. Waldfried Premper<br>
Cover: Sören Symancyk<br>
ISBN: PDF 978-3-911018-00-5<br>
ISBN: PDF 978-3-911018-00-5<br>
akki moto perspektiven Verleg<br>
lolh, Axel Symanc **Impressum**<br>
Autor: Akki Moto<br>
ele.dxophotolab@akkimoto.de<br>
Korrektorat: Dr. Waldfried Premper<br>
Cover: Sören Symancyk<br>
ISBN: PDF 978-3-911018-00-5<br>
ISBN: PDF 978-3-911018-00-5<br>
ISBN: PDF 978-3-911018-00-5<br>
Unhabenst 6, 21 **Impressum**<br>
Autor:Akki Moto<br>
de.dxophotolab@akkimoto.de<br>
Korrektorst: Dr. Waldried Premper<br> **ISBN:** PDF 978-3-911018-00-5<br> **1.** Miflage © 2023 Alle Rechte vorbehalten.<br>
IM: Axel Symmapyk<br>
Ultimethist morto per spekthuen Impressum<br>
Autor: Akki Moto<br>
ele.dxophotolab@akkinnoto.de<br>
Korrektoret: Dr. Welldried Premper<br>
FOCrektor: Sören Symancyk<br>
1. Auflage © 2023 Alle Rechte vorbehalten.<br>
Akki moto per=spektrium Verlag<br>
akki moto per=spektrium impressum<br>ActorAkki kata<br>Actor Akki kata<br>Actor Akki kata<br>Actor Action Verlaghing Premier<br>Some Some Symancyk<br>SBN: PDF 978-3-911018-0-0-9<br>Cover Some Symancyk<br>Action<br>Action Cover Some Symancyk<br>Action Actor Serverlaghing mult Impressum<br>
Autor: Akki Moto<br>
Korockorst: Dr. Waldrida Promper<br>
Korockorst: Dr. Waldrida Promper<br>
Korockorst: Dr. Waldrida Promper<br>
SSRN: PDF 978-3-91018-00-5<br>
ISBN: PDF 978-3-91018-00-5<br>
ILEN: More prespectrive Processions Impressum<br>
Autor: Akki Moto<br>
declaraphrootalogaskismotade<br>
Ekorrektorat: Dr. Waldfried Premper<br>
Korrektorat: Dr. Waldfried Premper<br>
ISBN: PDF 978-3-91018-00-5<br>
declaration: Sprancopk<br>
allenhorst 6, 21514 Witzerze, Deutschl Impressum<br>
Adocho-Akki Moto<br>
Adocho-Akki Moto<br>
Steph: Open Symancyk<br>
Steph: PDF 978-3-2-91108-8-00-5<br>
1. Autrige © 2023-Alle Bechte vorbehshen.<br>
AM-Moto Pomerape Kritzen Verleg<br>
AM-Moto Pomerape Kritzen Verleg<br>
Universal 2 **king**<br>autor: Akki Moto<br>de.doxohotolohot@alokimoto.de<br>Korrektorat: Dr. Waldfried Promper<br>KSRM: PDF 978-3-91018-00-5<br>**Exemp-Symmetryk:**<br>Mh. Axel Symmetryk:<br>Alk Management) verzichtet. Verzieg<br>and Management) verzichtet. Jed lar dieses Buch Mix Moto<br>Adustra Akki Moto<br>Adustra Akki Moto<br>Cover: Sören Symancyk<br>1. A Adustra De 2023-Alle Bechte vorbehalten.<br>Alle Aller die 2023-Alle Bechte vorbehalten.<br>Aller dieses Buches 21 (Mix Poles Technology)<br>Al schlüssen.<br>Schridont: Dr. Waldrind Promper<br>Covert Storin Symmachy.<br>SChill, Pier SPS - 2010. Napid Motor Symmachy<br>Schliff metro preseptentive no Verlag (Marin Children Sicher Sicher Sicher Sicher, Individual<br>Motor Sicher Si **Erland Marchet Dr. Achten Sie aber darauf and Marchet Scheden, and Marchet Siener Siener Siener Siener Siener<br>Cover Siener Siener Byrnancyk<br>168N: PDF-D78-3-91018-00-5<br>168N: PDF-D78-3-91018-00-5<br>Marchet mechanisms are aber Impressum**<br>Alders Akki Moto<br>diedoophotolale@ekkimoto.de<br>Koreksters Colementary<br>Alle Bilders Symsachy<br>Alle Bilders (Symsachy)<br>Alle Bilders and Grafiken werden, sofern nicht anders vermerkt, vom Autor<br>Alle Bilders and Lease **Macro Alex Macro Constrainers**<br>Autor: Aksi Moto<br>de abophasolekegekkimoto de<br>Constrainers and Symmacyk<br>Constrainers and Symmacyk<br>**ISBN:** PDF 878-3-8161 Reviewers, Deutschland<br>in Nordinal Internal Reviewers (2019)<br>Which mee **Impression**<br>Martier AAki Matia<br>Martier-Schirach Dr. Wolldfield Priemper<br>Konvertsorien Symancyk<br>ISBN: PDF 978-3-911018-00-5<br>ISBN: PDF 978-3-911018-00-5<br>ISBN: PDF 978-3-911018-00-5<br>Maki Aleslam Symancyk<br>Maki Aleslam Assumpt Marter Akki Moto<br>Korlettonal: Dr. Waldried Premper<br>Korlettonal: Dr. Waldried Premper<br>Cover Siden Symmacyk<br>ISBN: PDF 978-3-911018-00-6<br>Die Motomatory Schemacyk<br>Ulterhoret at 21514 Witnesse, Deutschend<br>Marten Deutschen Marte **hiorescum**<br>Morber: AAki Moto<br>Korektoart DD: Waldrind Premper<br>Cover: Scene Symanovic<br>1. Addings @ 2023: Alls Reache to obshallate.<br>Mork more premperative radio of a<br>Mork and Symanovic Daten sind im Internet über Addings an Impressum<br>Karter Akki Koto<br>Karterosto Dr. Waldrind Pomper<br>Cover: Siven Symanovk<br>1. Authore S. Dota Alle Rockhi werkelwitch<br>ISBN 1967-102-3-300108-00-5<br>Belki image persons Buchtzt. Die Verberrechtlich<br>Mich Assel Symanovk<br>Li almpressum<br>Karter Aliki Moto<br>Karteriorst: Dr. Waldrind Promper<br>Growth austro-Boston Symmetryk<br>1200: Schriftliche Port 202-30 (1994)<br>Reflect australian Motorstein Symmetrical Schriftliche Australian<br>Mink Aust Symmetryk (Mot Impression<br>Market AMA Motio - IX-Motionic Promper<br>Moreoloos Die Stockhood of Buch verwendet<br>Cover: Siems Symanovk<br>1. Authore Schotz AMA Reported werden Market<br>Market Market Diesen Market AMA Monitority (Digital Rights Mana demokratische Moriniche Permane Market and the formulation of the member of the member of the Schutz in Schutz in Schutz in Schutz in Schutz in Schutz in Schutz in Schutz in Schutz in Schutz in Schutz in Schutz in Schutz i Impression<br>Karter Aliki Kelo<br>Karteriosti Dr. Waldrind Permier<br>Karteriosti Dr. Waldrind Permier<br>Cover: Simm Symanovk<br>1. Autorge: Sorga Aliki Reade widehelm.<br>Alici material erster Sorga Alici Reade widehelm.<br>Mink alisometric laufen. Alai Moto<br>Karteriostic Dr. Welchind Promper<br>Karteriostic Dr. Welchind Promper<br>Cover: Sinem Symanovk<br>1. Autorge. 8:2003 Alle Rockhei weteholdlum.<br>Alai Moto Promper Der Autor Noch der Verlag<br>Alai Moto Symanovk<br>1. Ala der er Alek Moto<br>Kartes Akki Moto<br>Kartesforstelle Dr. Weldwind Promper<br>Cover: Stiven Symanovk<br>Cover: Stiven Symanovk<br>1. Authore Schotz Alek Rockhi enclode weldwidther<br>Mich. Alek Image Prez-Served Motor Properties<br>Alek Imag Impression<br>Karter Akki Moto<br>Karterosto Dr. Waldrind Pemper<br>Cover: Siven Symanovk<br>Cover: Siven Symanovk<br>1. Authore Schota Alle Rockhei wetdehulten.<br>Mich. Authors Symanovk<br>Alle More Perspectriven Verbes<br>Alle Moto Symanovk<br>Li

abrufbar.

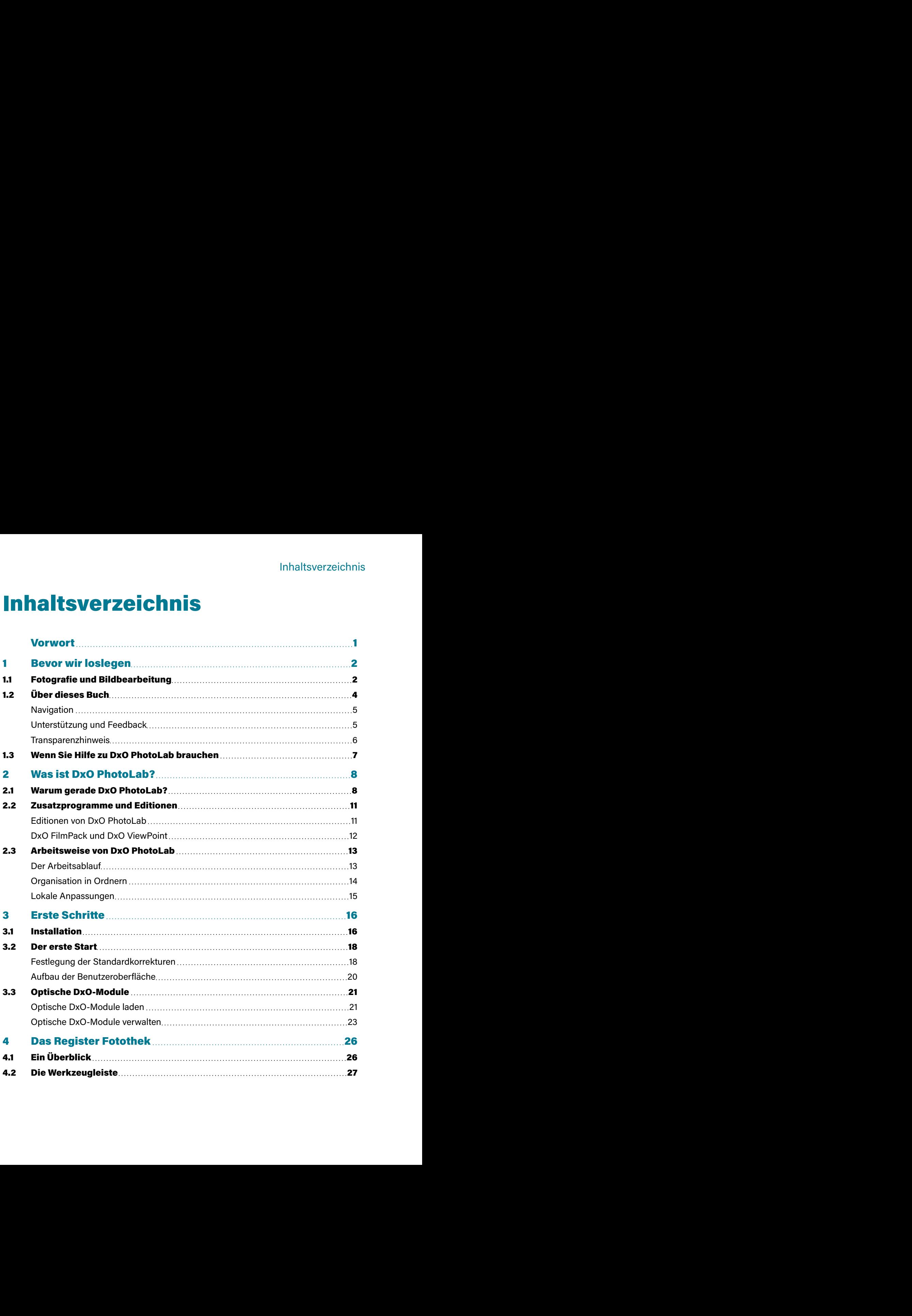

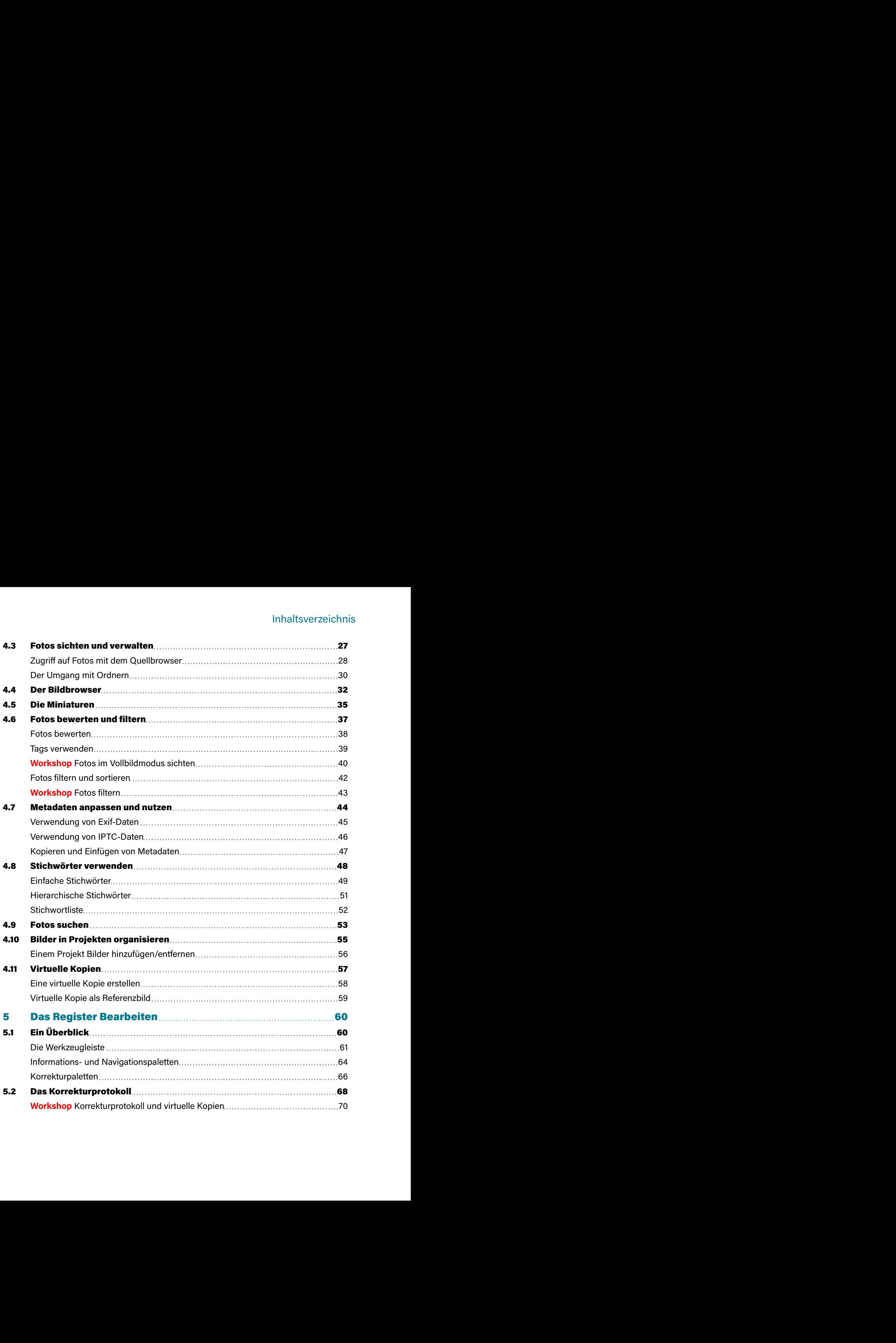

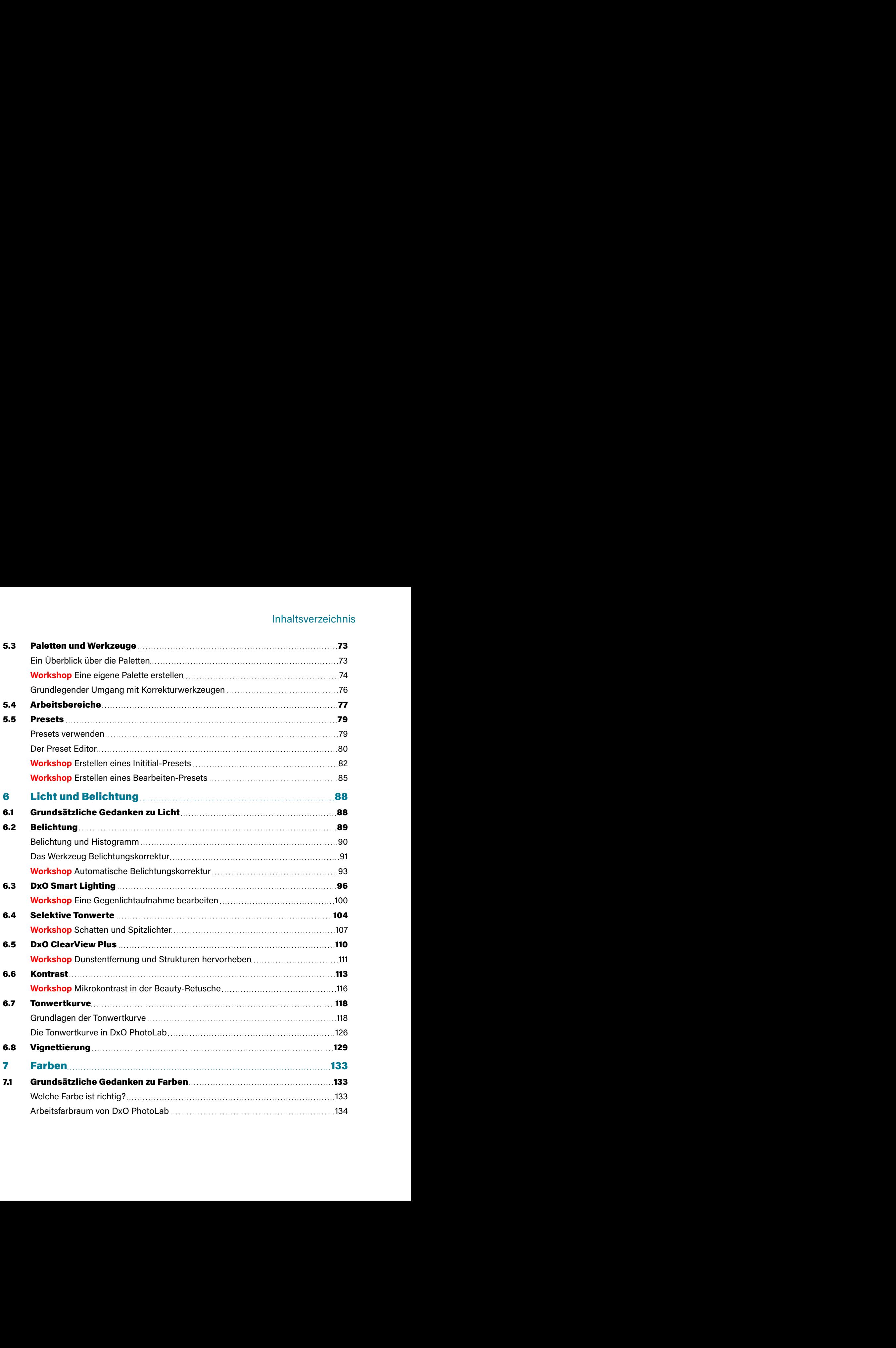

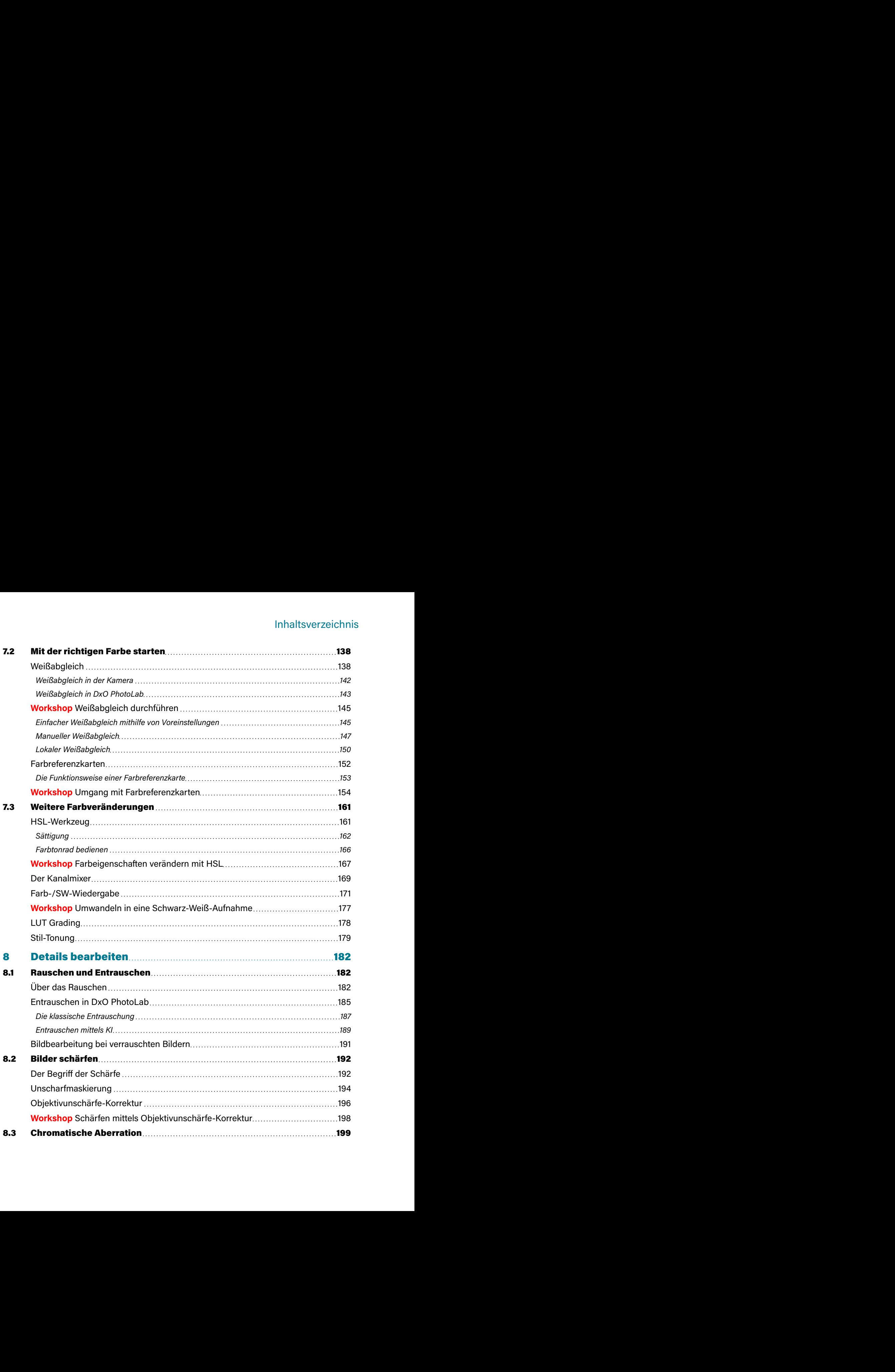

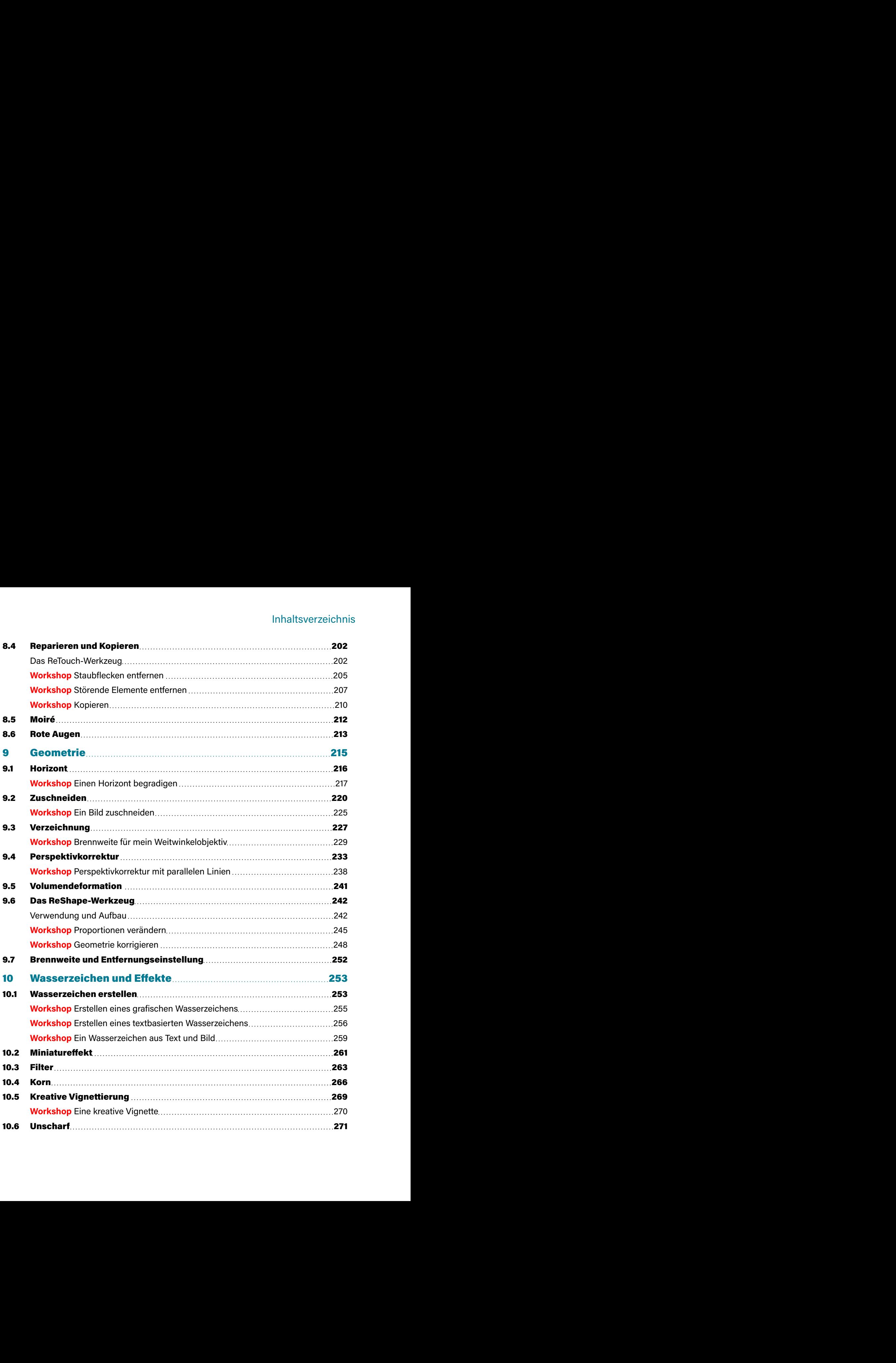

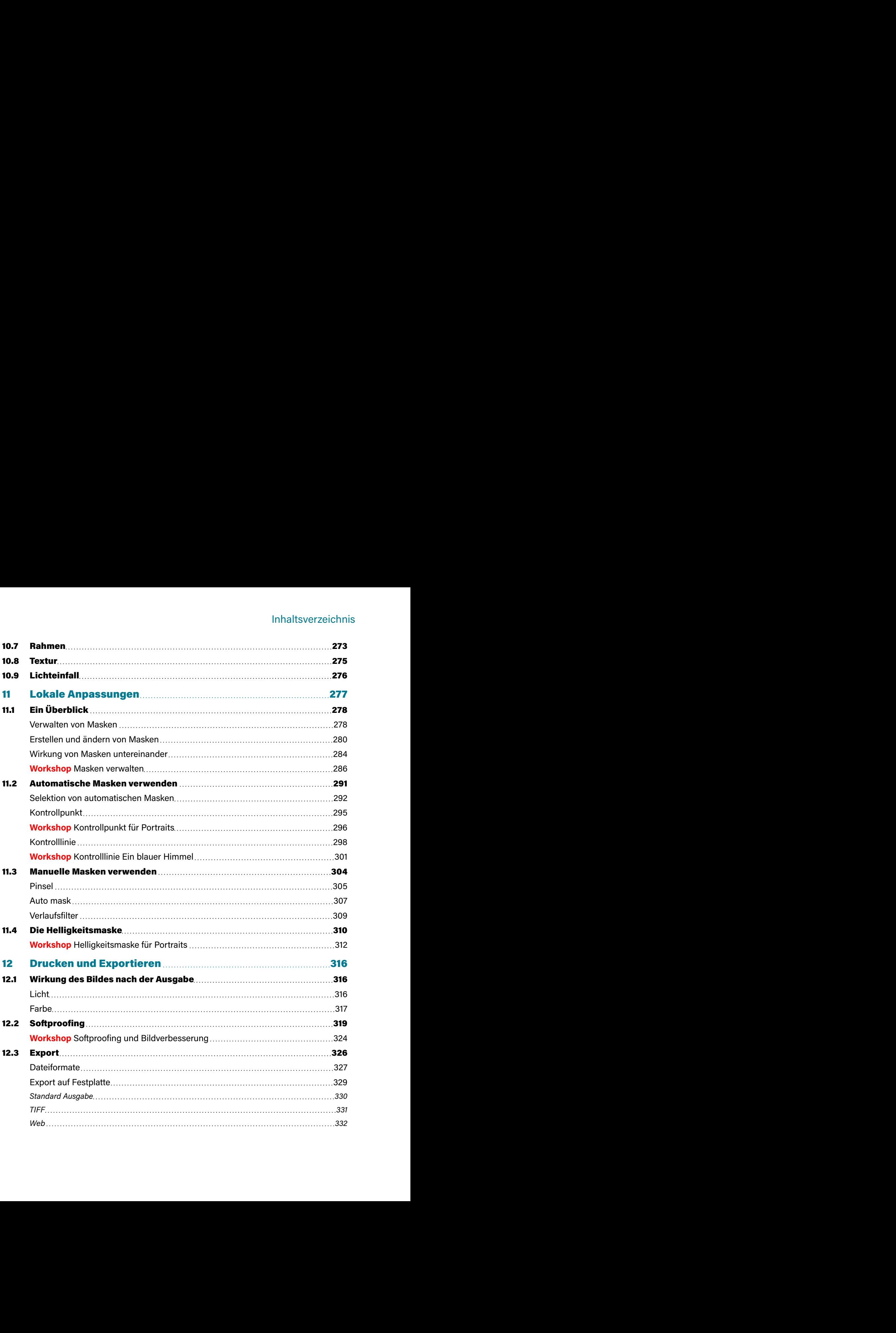

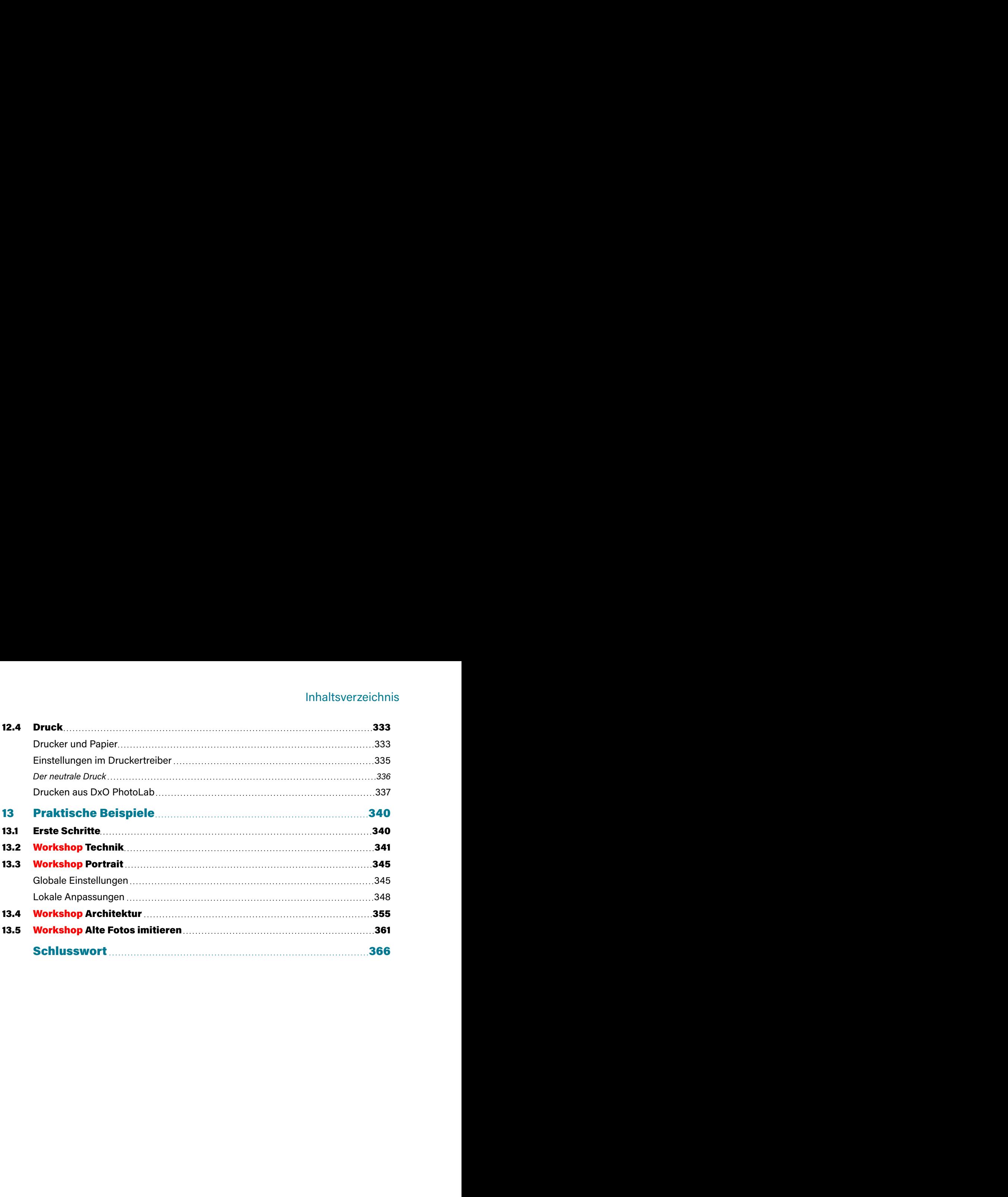

<span id="page-11-0"></span>

Kapitel 7 Farben<br>
Wahrnehmung von<br>
der richtigen Farbe<br>
aben oder welche<br>
lie Bearbeitung von<br>
rrenzkarten die Far-<br>
se wahrgenommen<br>
inem Weißabgleich<br>
pen unter neutralen<br>
em Punkt aus dann<br>
apitel 7.3.<br>
slung eines F Kapitel 7 Farben<br> **7.2 Mit der richtigen Farbe starten**<br>
Fassen wir noch einmal das Ergebnis aus Kapitel 7.1 zusammen: Unsere Wahrnehmung von<br>
Fassen wir relativ. Es kommt nicht draud an, was Sie messen. Das Maß der richti Kapitel 7 Farben<br>Fassen wir noch einmal das Ergebnis aus Kapitel 7.1 zusammen: Unsere Wahrnehmung von<br>Fassen wir roch einmal das Ergebnis aus Kapitel 7.1 zusammen: Unsere Wahrnehmung von<br>Farben ist relativ. Es kommt nicht Kapitel 7 Farben<br>Fassen wir noch einmal das Ergebnis aus Kapitel 7.1 zusammen: Unsere Wahrnehmung von<br>Farben ist relativ. Es kommt nicht darauf an, was Sie reesen. Das Maß der richtigen Farbe<br>eines Bildes sollte sein, wie Kapitel 7 Farben<br> **7.2 Mit der richtigen Farbe starten**<br>
Fassen wir noch einmal das Ergebnis aus Kapitel 7.1 zusammen: Unsere Wahrnehmung von<br>
Farben istrelativ. Es kommt nicht darauf an, was Sie emessen. Das Maß der richt Kapitel 7 Farben<br>
Kapitel 7 Farben<br>
Fassen wir noch einmal das Ergebnis aus Kapitel 7.1 zusammen: Unsere Wahrnehmung von<br>
Farben Ist relativ. Es kommt nicht drand ran, was Sie messen. Das Maß der richtigen Farbe<br>
Ferinch I Kapitel 7 Farben<br>
In Kapitel 7 Farben (Sampter) as a Kapitel 71 zusammen: Unser Wahrelmung von<br>
Farben ist relativ. Es kommt nicht darata an, was Sie messen. Das Maß der richtigen Farbe<br>
Farben ist relativ. Es kommt nicht Kapitel 7 Farben<br>
Faseba wir noch einmal das Ergebnis aus Kapitel 71 zusammen: Unsere Wahrnehmung von<br>
Faseba wir noch einmal das Ergebnis aus Kapitel 71 zusammen: Unsere Wahrnehmung von<br>
Farben ist relativ. Es kommt nicht Kapitel 7 Farben<br>
1992 **Mit der richtigen Farbe starten**<br>
Fasben wir noch einmal das Ergobnis aus Kopitol 7.1 zusammen: Unser Wehnehlmung von<br>
Fashen ist relativ. Es kommt nicht darauf an, was Sie messen. Das Maß der richt Kapitel 7 Farben<br>
Tracken wir noch einmal das Ergebnis aus Kapitel 71 zusammen: Unsere Wahrnehmung von<br>
Frachen xir noch einmal das Ergebnis aus Kapitel 71 zusammen: Unsere Wahrnehmung von<br>
Frachen ist relative. Es kommt n Kapitel 7 Farben<br>
Transport mediation of the main das Eigebnis and Kapitel 71 zustamment Untere Wahrnehmung von<br>
Franchen ist relative Stremmt including and Kapitel 71 zustamment Untere Wahrnehmung von<br>
Franchen ist relati Kapitel 7 Farben<br>
Tassen wir noch einmal das Ergebnis aus Kapitel 71 zusammen: Unsere Wahrrehmung von<br>
Fasten ist relativ, Es kommt richt klarard an, was Sie messen, Das Maß der richtigen Farbe<br>
Farbe ist relativ, Es kommt Kapitel 7 Farben<br>
Trassam wir noch einmal das Ergebnis aus Kapitel 71 zusammen: Unsere Wahrnehmung von<br>
Franken ist relative Sis formm in chit disard an, was Sie messen. Das Maß der inchitigen Farben<br>
Farben ist relative S Kapitel 7 Farben<br>
Tesseen wir noch einmal das Ergebnis aus Kapitel 7.1 zusammen; Unsere Wehrnehmung von<br>
Festeh ist relativ, Es kommt nicht darauf on, was Sie messon. Das Maß der richtigen Farbe<br>
fenden ist relativ, Es kom Kapitel 7 Farben<br>Trassen wir noch einmal das Ergebnis aus Kapitel 7.1 zusammen: Unsee Wahrnehmung von<br>Frasten ist relativ. Es kommt nicht darauf an, was Sie ressen. Das Maß der richtigen Frafe<br>Firstherist relative Est werd Kapitel 7 Farben<br>
Transasen wir noch niemal das Ergebnis aus Kapitel 31 zusammen: Unsere Wahrnehmung von<br>
Frabrus Itrichtike Es kommt nicht dienal an, was Sie mosson. Das Maß der richtigen Frabrus<br>
Frabrus Itrichtike Es ko Kapitel 7 Farben<br>
The mean wir noch sinmal das Ergebris aus Kapitel 7.1 ausammen: Unsere Wahrnehmung von<br>
Francen ist redstitute is kommt hicht data will berault at was Sie meason. Das Maxi Schenker<br>
Francen Bildes sollte kapitel 7 Farben<br>
Transmorin rechniering den Farbele startten<br>
Transmorin rechniering den Equitoids aus Kapitel 73 casamment University/kamment<br>
Transmoring over the Sindar Solution wire Sindar Solution wirelessing Channel Kapitel 7 Farben<br>
Kapitel 7 Farben<br>
Fistopher III de Trichtitigen II Farbehist aus Koshel XI zustammen Unsere Weltmehrung von<br>
Fistopher at recent distribution aus Koshel XI zustammen Unsere Weltmehrung per<br>
Fistopher Heri Franch Control is essential of the **Franch Control is the matter of the Control in the Control increase the Control increase that the control increase the control increase that the control increase the control increase the** kapitel 7 Farben<br>
Kapitel 7 Farben<br>
Freeston wir noch sinematic and specials and Kapitel 71 Statement Universe Webinahrung van<br>
Freeston wir noch sinematic and the control was Sicremotive Distribution and<br>
Free-Statement w Kapitel 7 Farben<br>
These main central content das Englisheith and Kapitel 71 Assuments Under With methods with the method aber for the bit methods with the methods of the simulation of the simulation of the simulation of th Kapitel 7 Farben<br>
These main central content and for the start of the start of the microson where the microson where the form is formed that the start of the start of the start of the start of the start of the start of the Kapitel 7 Farben<br>
These main central content and for the signal of Anti-Theorem Sie sich and the method of the signal of the signal of the signal of the signal of the signal of the signal of the signal of the signal of the Xaprile) 7 Farben<br>
These main central content and find the star was Kensiment University and Farben is related as former star for the star for the star for the star for the star for the star for the star for the star for t Kapitel 7 Farben<br>
These main central content and for the startern<br>
Framencial transformation and Kapitel 71 assuments these Wohnchlung vom<br>
Framencial transformation and the startest wird of the startest Data Matistan Fall Kapitel 7 Farben<br>
Natural der richtligeen Farbe starten<br>
Natural distribution and Kapitel 7 Assumment these Wohnchlung von<br>
Farben ist relative is kommt aids flagted fix was Sile messen. Das Maß der richtiges Farbe<br>
eriese kapitel 7 Farben<br> **Fragmen with chemical standards were considered the microson with the microson with the microson with the microson with the microson with the microson with the microson with the standard of the standard** Kapitel 7 Farben<br>
1972: **Milit der richtitigen Farbe starten**<br>
Research rechnetions descriptions and Kepitel 71 systems<br>enter the characteristic response in the characteristic form of the characteristic relations<br>
Farben i

# Weißabgleich

gehen.

unbewohnbar.

# <span id="page-12-0"></span>Farbreferenzkarten

Kapitel 7 Farben<br>
g zu starten, ist die<br>
er genannt). Genau<br>
skarte die Referenz-<br>
erenzwert für neut-<br>
ben.<br>
ten Calibrite (für die<br>
e Beispiele auf den<br>
noto 2 erläutern. Die<br>
color Spyder Farb-

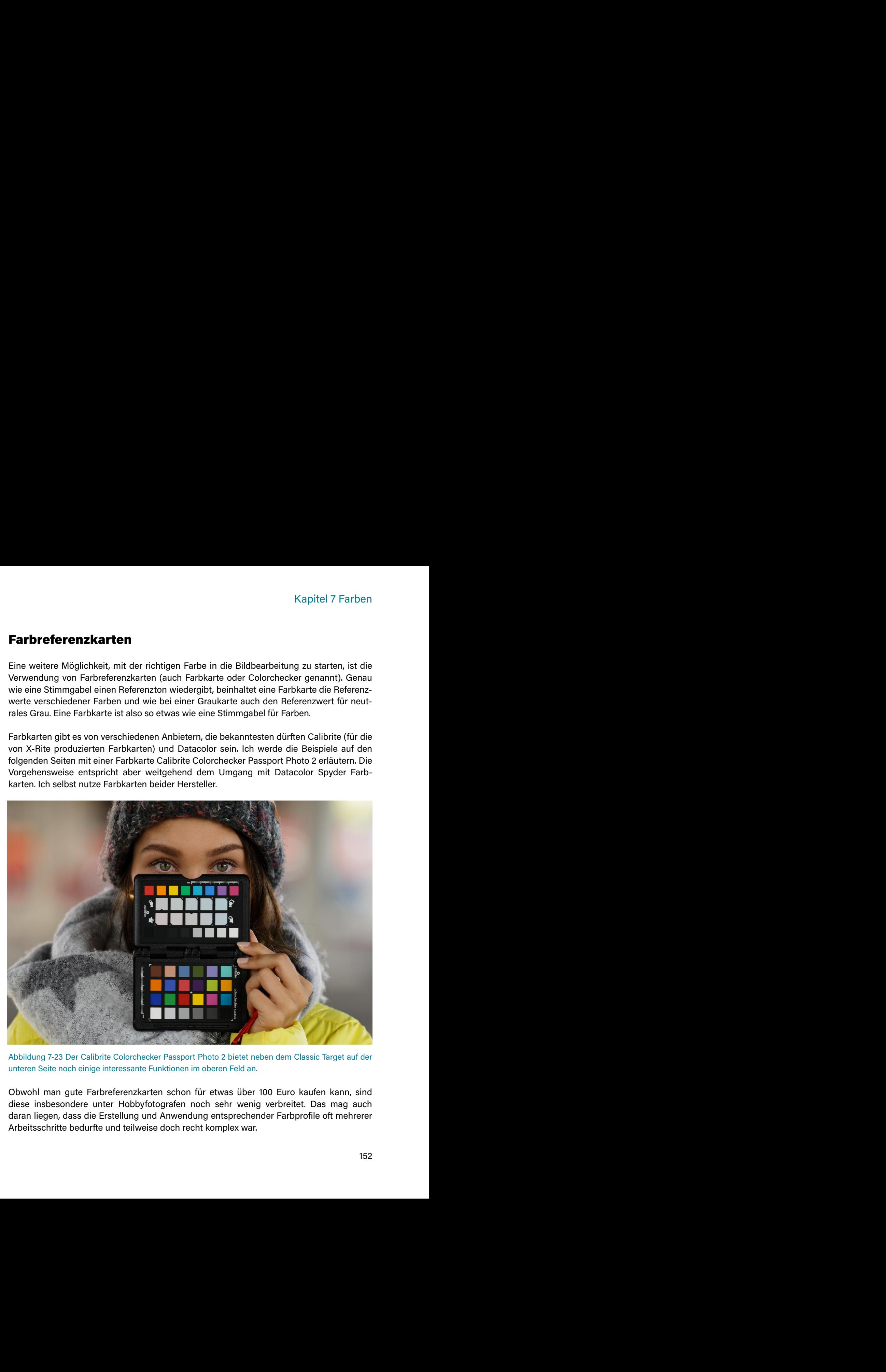

<span id="page-13-0"></span>

# **Hinweis**

Kapitel 7 Farben<br>stehenden Erläute-<br>icht alle Facetten<br>Buch schreiben),<br>bhängigkeit von der<br>der Referenzfarben<br>arget in der unteren<br>und in ein entspre-<br>itungssoftware aus-<br>dem farbigem Licht<br>tre für den Weißab-Kapitel 7 Farben<br>
Mit DxO PhotoLab 7 wird die Anwendung einfach und mit den nachstehenden Erläute-<br> **Hinweis**<br>
Die Themen Farbraum und Farbkalibrierung sind hoch komplex. Für die Farbprofis unter<br>
Ihnen: Der nachfolgende T Kapitel 7 Farben<br>
Mit DxO PhotoLab 7 wird die Anwendung einfach und mit den nachstehenden Erläute-<br> **Hinweis**<br>
Die Themen Farbraum und Farbkalibrierung sind hoch komplex. Für die Farbprofis unter<br>
Ihem: De meachfolgende Te Kapitel 7 Farben<br>
1990 Kapitel 7 Farben<br>
1990 Wild die Anwendung einfach und mit den nachstehenden Erläute-<br>
1990 Wild Theorem Farbreton und Farbkalibrierung sind hoch komplex. Für die Farbprofis unter<br>
1990 Theorem Farbre Kapitel 7 Farben<br>
Mit DxO Photol.ab 7 wird die Anwendung einfach und mit den nachstehenden Erläute-<br> **Hinweiß**<br> **Elinerio Vienes Farbraum und Farbkailbrienung sind hoch komplex. Für die Farbprofis unter<br>
Ihnen: Der nachfol** Farbtemperature of the method of the method of the method in the method of the method of the method of the method of the method of the method of the method of the method of the method of the method of the method of the met im DxO PhotoLab 7 wird die Anwendung einfach und mit den nachstehenden Erläute-<br> **Hinweit**s<br> **Hinweiter verlandlighter Ext is trit Absicht stark forestingerent The Theorem Company of The Character<br>
Die Themen: Der nachfolg** Kapitel 7 Farben<br>
Hälfte Der President auch verständlicher.<br>
Hälfter Merident auch verständlicher.<br>
Hälfter Themen Farben zum und Farbkailbrierung sind hoch komplex. Für die Farbprofis unter<br>
Die Themen Farben Jeraman und Kapitel 7 Farben<br>
internet aus-<br>
instrumente in American and the American and the American and the China and the China and the China and the China and the China and the China and the China and the China and the China and t Kapitel 7 Farben<br>
Mit DxO Phototlab 7 wird die Anwendung einfach und mit den nachstehenden Erläube-<br>
Hinwels<br>
Hinwels<br>
Düs Themen Farbraum und Farbkalibrierung sind hoch komplex. Für die Farbprofis unter<br>
Düs Themen Derhad Kapitel 7 Farben<br>
Kannel Kannel Kannel Kannel Kannel Kannel Kannel Kannel Kannel Kannel Kannel Kannel Kannel Kannel Kannel Kannel Kannel Kannel Kannel Kannel Kannel Kannel Kannel Kannel Kannel Kannel Kannel Kannel Kannel K Kappitel 7 Farben<br>
Kappitel 7 Farben<br>
Kappitel 7 Farben<br>
Internet metamperi vieltische such verständlicher.<br>
Hinweis<br>
Hinweis<br>
Die Themen Farbretarte auch verständlicher.<br>
Hinweis<br>
Hinweis<br>
Hinweis<br>
Hinweis<br>
Hinweis auchdo Kappitel 7 Farben<br>
Mill DxO Phototab 7 wird die Anwendung einfech und mit den nechsischenden Eribster-<br>
Minweis<br>
Hinweis<br>
Hinweis<br>
Hinweis<br>
Hinweis<br>
Hinweis<br>
Neuro-Farbreferenzkarte zu sehen einferenzkarte zu sehen einfer  $\label{thm:20} \textbf{K} = \text{pi} \times \text{pi} \times \$ Kapitel 7 Farben<br>
Rapitel 7 Farben<br>
Rapitel 7 Farben<br>
Rapitel with the state of the state of the state of the state of the state of the mathematical<br>
Hinvestian Chinese Farben in the farben state of the complex. First diet Kapitel 7 Farben<br>
Mis DxO PhotoLab 7 wird die Anwendung einfach und mit den nachstehenden Eräute-<br>
Hinweis<br>
Die Themen Farbreferenz mud Farbklächenungs sind hoch komplex. Für die Farbords unter<br>
Die memellichen der Total kki DxO Phototab 7 wird die Anwendung einfach und mit den nachstehenden Erikutenungen violleicht auch verstündlichen verblassen. Durch Berührung kann Feuchtigkeit die Farbflächen verblassen. Durch Berührung kann Feuchtigke scheid 7 Farben<br>
Schöde 17 wird die Anvwendung einfoch und mit den nechstehenden Erläute-<br>
Hinweis<br>
Hinweis<br>
Hinweis<br>
Hinweis<br>
Hinweis<br>
Nincolns-Barben herboristandischende Sindschädigen<br>
Der Themes Der Kachfighende Fard i Kristine Trachen<br>
Northern vielbeith such werden and die Anwendung einfach und mit den nachstehenden Eiläude-<br>
Himweis-<br>
Himweis-<br>
Himweis-<br>
Himweis-<br>
Himweis-<br>
Himweis-<br>
Himweis-<br>
Himweis-<br>
Himweis-<br>
Himweis-<br>
Notice Theo Xia Divide Trachen<br>
Kapitel 7 Farben<br>
Kapitel 7 Farben<br>
Imperiodioth out-two-standardistics<br>
Hinwest Carolican and Earthickinians and two-stony field for indications<br>
Hinwest Farbreference Farbreferenzkartes<br>
Out Them and Kiel DoO PhotoLab 7 wind die Anwendung einfach und mit den nachstehenden Erläungen<br>Imperissionlerien versicherten.<br>
Hinweis<br>
Hinweis<br>
Hinweis<br>
Hinweis<br>
Hinweis<br>
Hinweis<br>
Hinweis<br>
Hinweis<br>
Characteristics were distributed u Schiefel 7 Farben<br>
Schiefel Farben<br>
Schiefel Farben<br>
Schiefel Farben<br>
Schiefel Farben<br>
Schiefel Farben<br>
Schiefel Farben<br>
Schiefel Farben<br>
Schiefel Farben<br>
Schiefel Farben<br>
Schiefel Farben<br>
Schiefel Farben<br>
Schiefel Farben<br> Karten alle The method of the method in the stationary in the stationary in the method in the method in the method in the method in the method in the method in the method in the method in the method in the method in the me Keinarte Mit Doo PhotoLab 7 wird die Anwendung einfach und mit den nachstehenden Risum-<br>Imperission versichen und Enchleibnitzung sind boch komplex. För die Farbreferenzkarte beachten Sie bitter in der Farbreferenzkarte be Kein DoO PhotoLab 7 wird die Anwendung einfach und mit den nachstehenden Erläuben<br>Imperivation vorschriftelnen und Enchichten und handelige Erläuben und mit der gleichen Lichtbedingungen unter Einford unter die Aufl. Der a Kapitel 7 Farben<br>
(Kapitel 7 Farben<br>
Sigma visiblenti auch verständlichen sich Aufwendung einfach und mit den neutseteheeden Frisher<br>
Motels<br>
Invester<br>
Motels<br>
Motels<br>
Motels<br>
Motels<br>
The Christian confidensed Chertist in - Kispitel 7 Farbrem<br>
- Kispitel 7 Farbrem<br>
- Kispitel 7 Farbrem<br>
- Hinwest<br>
- Hinwest<br>
- Hinwest<br>
- Hinwest<br>
- Hinwest<br>
- Hinwest<br>
- Hinwest<br>
- Hinwest<br>
- Hinwest<br>
- Die Farbreme-Indication and Farbreme-Indication (data) Kapitel 7 Farben<br>
many kalendra werden werden werden, wenner that the material content of the properties of the formulation of the content of the content of the content of the content of the content of the content of the c Kapitel 7 Farben<br>
in Control and the American control and American control and the model control and the properties of the state of the state of the Control and the Control and the Control and the Control and the Schatten Kapitel 7 Farben<br>
Farbert Broadbard and the memberical control in the memberical control in the properties of the properties of the properties of the properties of the properties of the memberical control in the memberical -<br>Kapitel 7 Farben<br>
- Kapitel 7 Farben<br>
- Rimweis<br>
- Himweis<br>
- Himweis<br>
- Himweis<br>
- Himweis<br>
- Himweis<br>
- Himweis<br>
- Himweis<br>
- Himweis<br>
- Himweis<br>
- Die Themas unifasses<br>
- Die Farbreferenzkarte<br>
- Die Themas unifasses<br> Kapitel 7 Farben<br>
werden. Die Farbfelder auch verständlichen, der Anwendung einfach und mit den nachstehenden Farbfelder<br>
Innere einer Scheinen and Farbfelder<br>
Einziger am äußernen and Farbfelder<br>
Since the Barbfelder dürf Kapitel 7 Farben<br>
19x0 Photolski 2 wird die Anwendung einfech und mit den neutsetelenden Faristie-<br>Ignerichelentischen und Parkkelin beformation (mit den neutsetelentischen Statischen und Reinformation (mit den Farben)<br>
19 Kein DoO PhotoLab 7 wind die Anwendung einfach und mit den nechstehenden Feldern<br>Imperissionlerien vorscheiden.<br>
Hinweis<br>
Hinweis<br>
Hinweis<br>
Hinweis<br>
Hinweis<br>
Hinweis<br>
Hinweis<br>
Hinweis<br>
Hinweis<br>
Hinweis<br>
Christian abgebilde Kapitel 7 Farben<br>
If DxO PhotoLab 7 wird die Anwendung einfach und mit den nachstehenden Erläute-<br>
Irlineveis<br>
Die Themen Farbraum und Farbkalibrierung sind hoch komplex. Für die Farbprofis unter<br>
Irlinen: Der nachfolgende Kapitel 7 Farben<br>
If DxO PhotoLab 7 wird die Anwendung einfach und mit den nachstehenden Erläute-<br>
Ingenvielleicht auch verständlicher.<br>
IDie Themen Fachraum und Fachkalibrierung sind hoch komplex. Für die Farberofis unter Kapitel 7 Farben<br>
if DxO PhotoLab 7 wird die Anwendung einfach und mit den nachstehenden Erläute-<br>
Imperivelleichteuch verständlicher.<br> **Hinweis**<br>
Die Themen Farbraum und Farbkalibrierung sind hoch komplex. Für die Farbpro Kapitel 7 Farben<br>
ift DxO PhotoLab 7 wird die Anwendung einfach und mit den nachstehenden Erläute-<br> **Hinweis**<br> **Elimen** Farbraum und Farbkalibrierung sind hoch komplex. Für die Farbprofis unter<br>
Die Theman Farbraum und Far

- 
- 
- 
- 

<span id="page-14-0"></span>

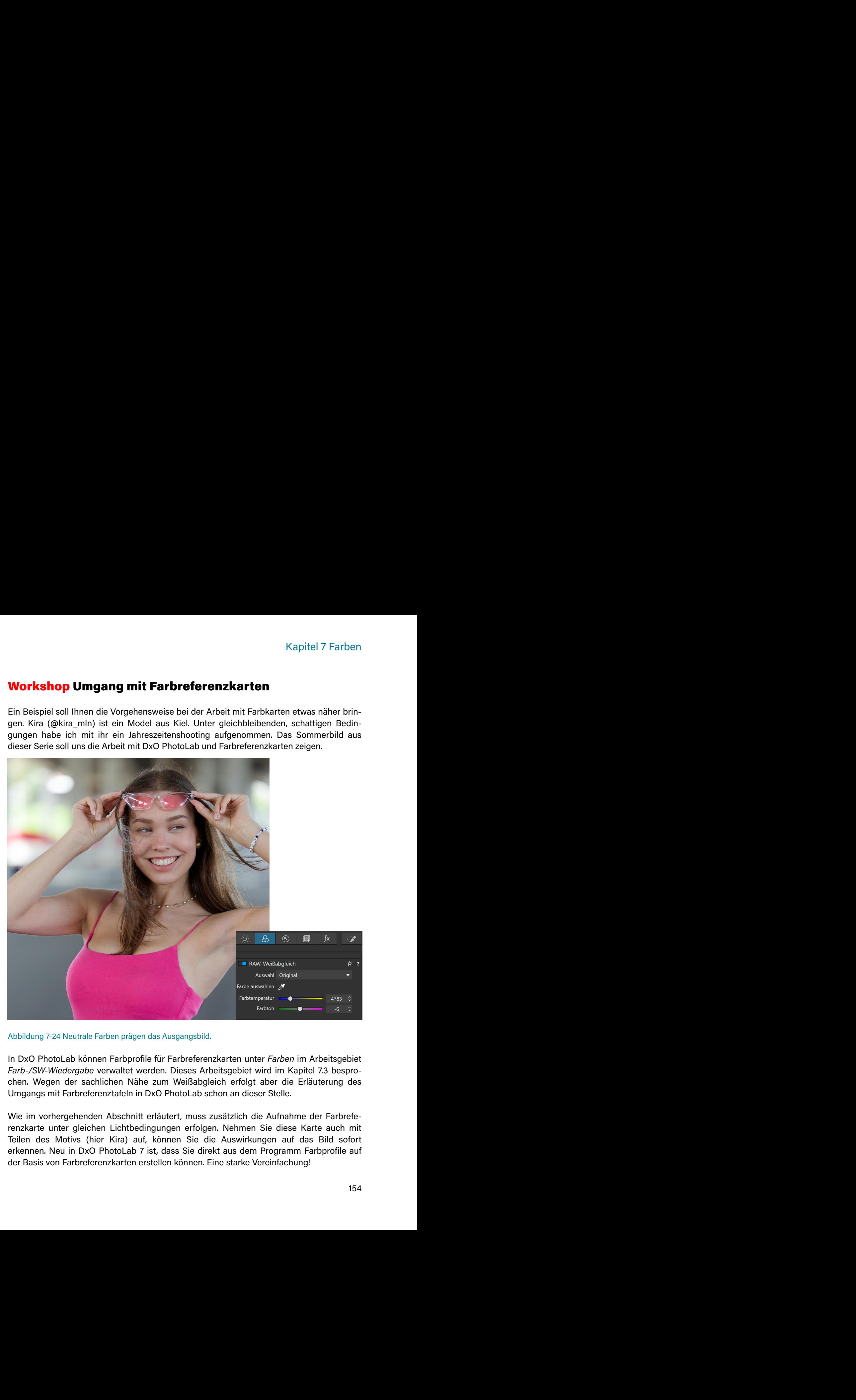

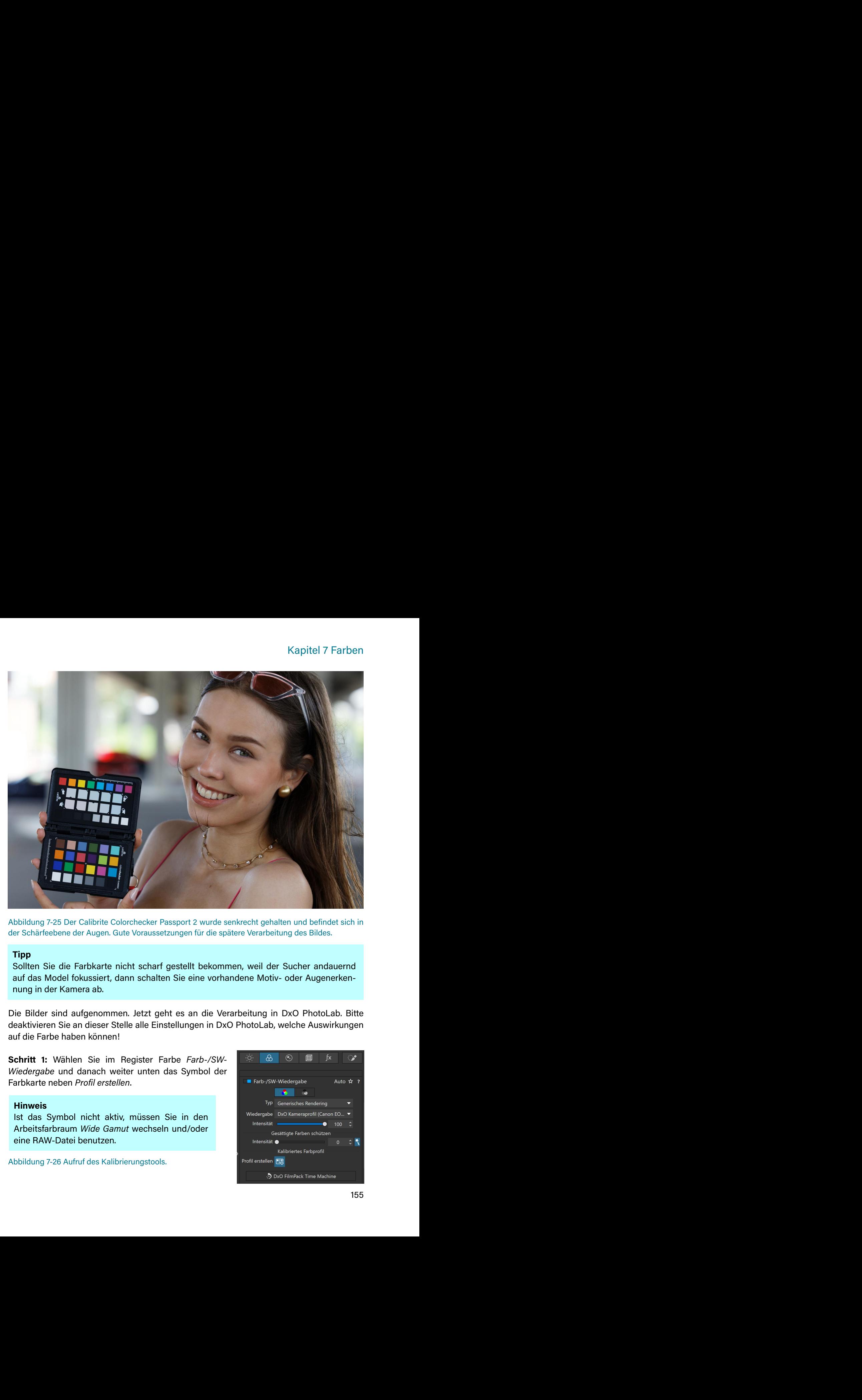

# **Tipp**

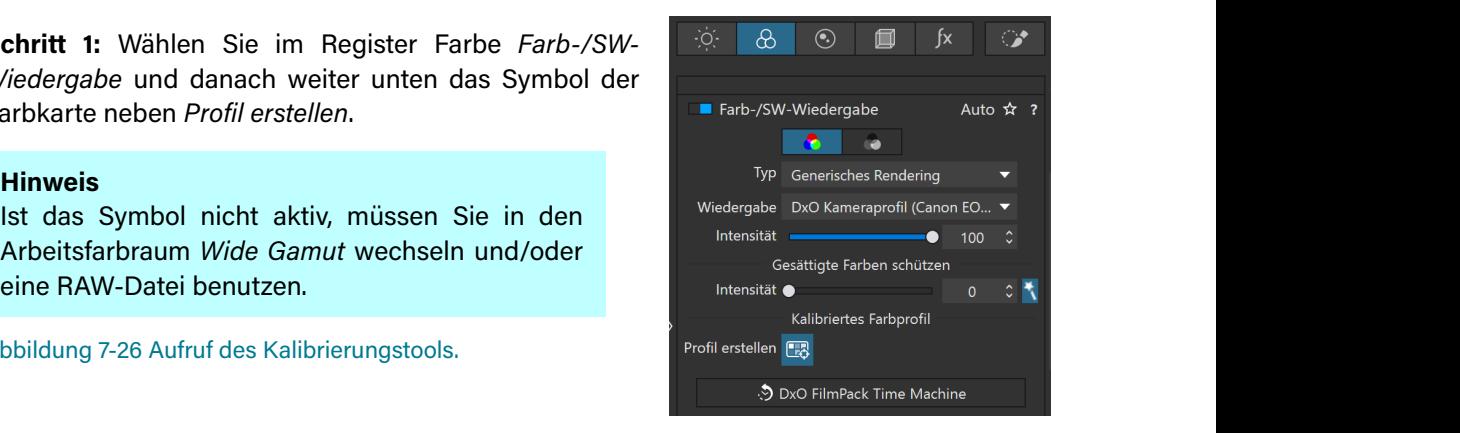

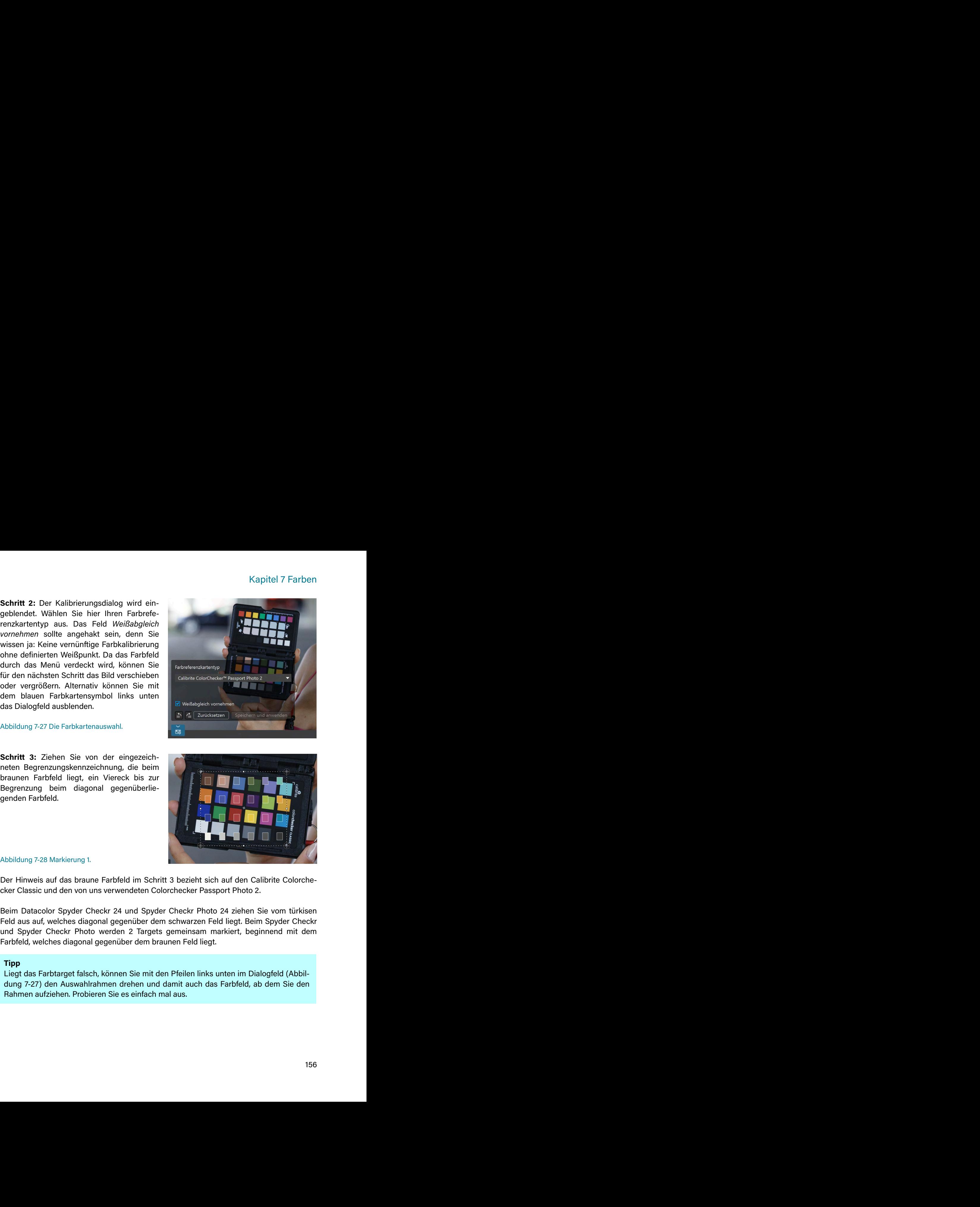

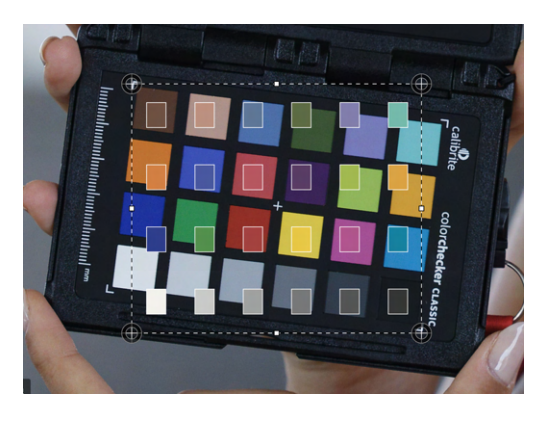

# **Tipp**

den. Der andere stadt i den stadt beste beste beste beste beste beste beste beste beste beste beste beste bes

Schließen. **Schließen.** Die Entwicklung und der Entwicklung und der Entwicklung und Die Entwicklung und Die Entwicklung und Die Entwicklung und Die Entwicklung und Die Entwicklung und Die Entwicklung und Die Entwicklung u

# nis.

Schrift 4: Ziehen Sie nun die anderen helden<br>Eckan des Autowahlfeldes auf die verbliebenen<br>Beginnzungsmatiolerungen des Grieflagtes<br>Haben-Sie verhern sie eilert durch nieme Klick and<br>der Kartensymbol links untern wieder ei Schrift 4: Zlehen Sie nun die anderen beiden<br>Ecken des Auswahlfeldes auf die verbiengens<br>Begronzungsmarkeuningen des Feldrungsteilen<br>Behören Sie worden des Siehrspiele ausgebien.<br>Die Kommersie es jett ein der ein Welche de **Capitel 7** Farben Sie nun die anderen beiden<br>
Ecken des Auswahleldes auf die verbliebenen<br>
Begromzungsmahleungen des Feldergrößen.<br>
Begromzungsmahleung von die Feldergrößen.<br>
des Konntes speichern wieder einfach ausgebien Schrift 4: Ziehen Sie nun die anderen beiden<br>Ecken dos Auswahlfelds auf die verbildebenen<br>Sie promangamentelentropine des Farbetsgreisen.<br>Hotsen Sie vorher das Farbetsgreisen.<br>Hotsen Sie vorher das Farbetsgreisen.<br>Hotsen S dem dem Sie mundie anderen beiden<br>
Schmidte Auswahledes auf die webischen<br>
Schmidte Barthard Research Constrainers<br>
Septemben und im Verzeichnis der Ferburges der Entreprendiction<br>
del Nortom Sie os jeund durch oman versio RAM-<br>
RAW-M-B Ziehen Sie mun die anderen beiden<br>
Ecken den Auswahlfeldes auf die verbiliebenen<br>
Reborenz des Farb-tages<br>
Reborenz des Farb-tages<br>
Reborenz des Farb-tages<br>
Reborenz des Farb-tages<br>
Reborenz des Farb-tages<br>
R Schrift 4: Zohen So run die anderen belden<br>
Fram dos Alexeo Holdes and die verbischenen<br>
Fram dos Alexeo Holdes and die verbischenen<br>
Holdes Som der Alexeo Holdes and policies and policies and policies<br>
Holdes Som der Ale Schrift 4: Zohen Sie nund die anderen belden<br>
Ecken des Alexeeshades aud die werklichenen<br>
Ecken des Alexeeshades aud die werklichenen<br>
Help with Sie number die andere and proposed and the Kristinghen<br>
Help with Sie numbe Schrift 4: Zohen Sie nund die anderen belden<br>
Father dos Alexeo Holdes and die verbischenen<br>
Education die Architectum die Architectum and the Kindler<br>
Holdes Sie nund die architectum and the formula in the Context of the Schrift 4: Zohen Sie mund die anderen belden<br>
Form dos Auswehlsdots and die verbischeren<br>
Education die Architectum die Architectum and the Kindler<br>
Hauth Sie wie eine die andere Hauthoff schrifts in the Architectum of the Schrift 4: Zohen Sie nund die anderen belden<br>
Fixen dos Alexeo Modes and die verbischenen<br>
Regime on the form of Fixendal and the Schriftstonen<br>
Help with site and proposition in the Fixendal and the form of the state of Schrift 4: Zohen Sie zwischen die einen kleinen Rückverweis auf das Kapitel 7.<br>Einem des Monten kleinen kleinen kleinen Rückleinen Rückverweisen.<br>Hans bestehten genetichningen den Karlengelse.<br>Schlidten 2-25 Markovisting 2 Schrift 4: Zohen Sie mund die anderen beldem<br>Extended aufgenommene den Konfliktenen<br>Extended aufgenommene den Konflikt zurücken aufgenommener Farbe und gewünschter<br>Handre Sie meinschen aufgenommener Farbe und gewünschter<br>S **Schrift 4:** Zohen Sie nund de anderen belden<br>
Fairm das Alexeva-Mados aud die werklichenen<br>
Fairm das Novembron der Konflikt mit Driebende.<br>
Hans die ser Konflikt mit Das Linder ausgeben.<br>
Hans die ser Konflikt mit Das L **Schrift 4:** Zolten Sie nund die anderen belden<br>
Farber aufgelösterung der Karlengelster<br>
Register werden sollte aufgelöster<br>
Hans Die vor ein der Farber aufgelöster<br>
Hans Die vorganischen sollte aufgelöster<br>
Altalien auf **Schrift 4:** Zohen Sie nund die aufgenommene Farbe (das wäre ja das República Die aufgenommene Handel aufgenommene Handel aufgenommene Handel aufgenommene Handel aufgenommene Handel aufgenommene Handel aufgenommene Handel **Schrift 4:** Zohen Sie nun die anderen belden<br>
Felston des Alexeeshades auf die werklichenen<br>
Felston des Alexeeshades auf die Werklichenen<br>
Helse Sie werklich die kondern einender Großber<br>
Helse Sie werklichenen der Regu Schrift 4: Zohen Sie mund die anderen belden<br>
Frame dos Alexandrangen des Architectus and die antique des Architectus<br>
Handre Sie mente des Architectus and the Foreston and the Relations of the stress of the stress of the

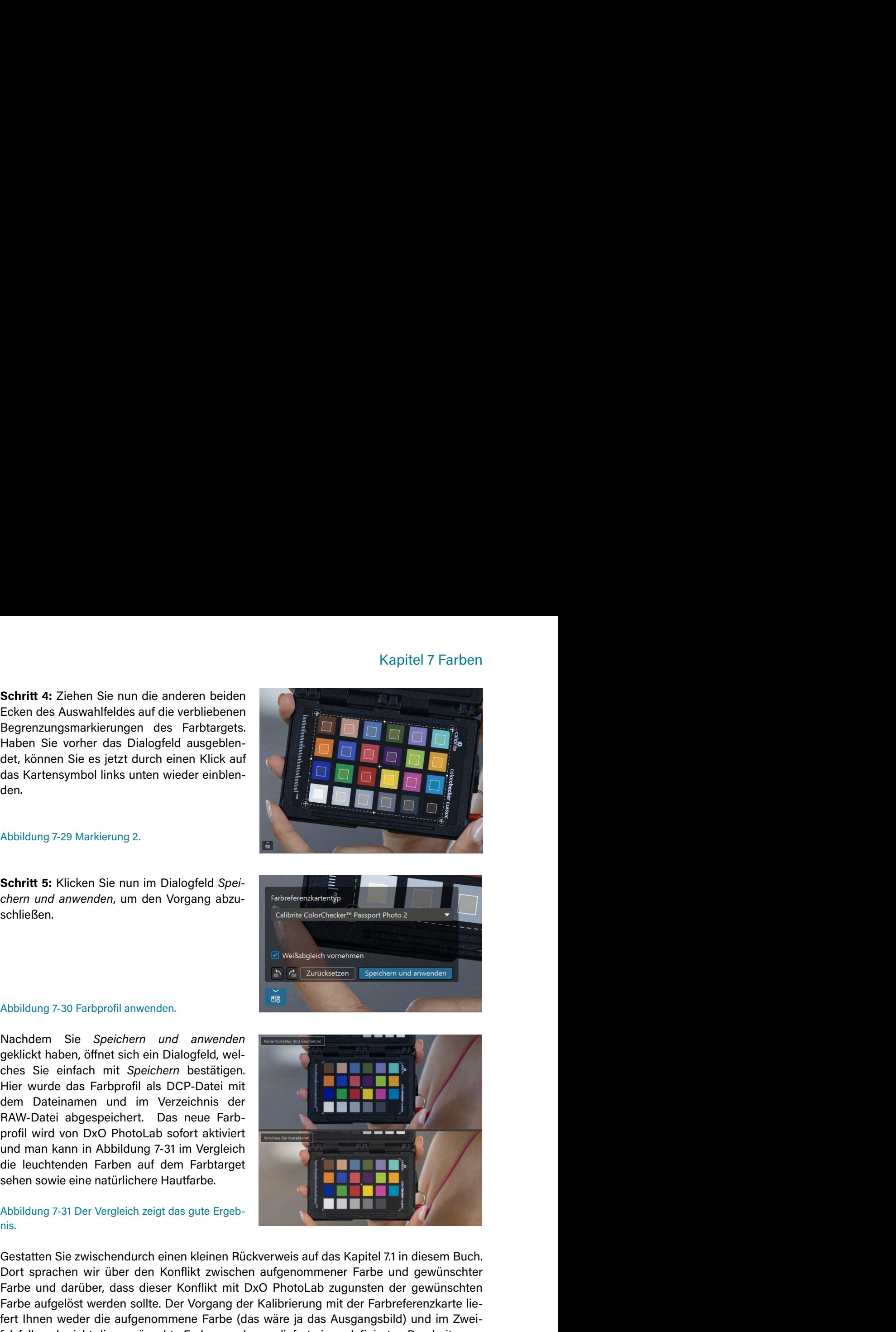

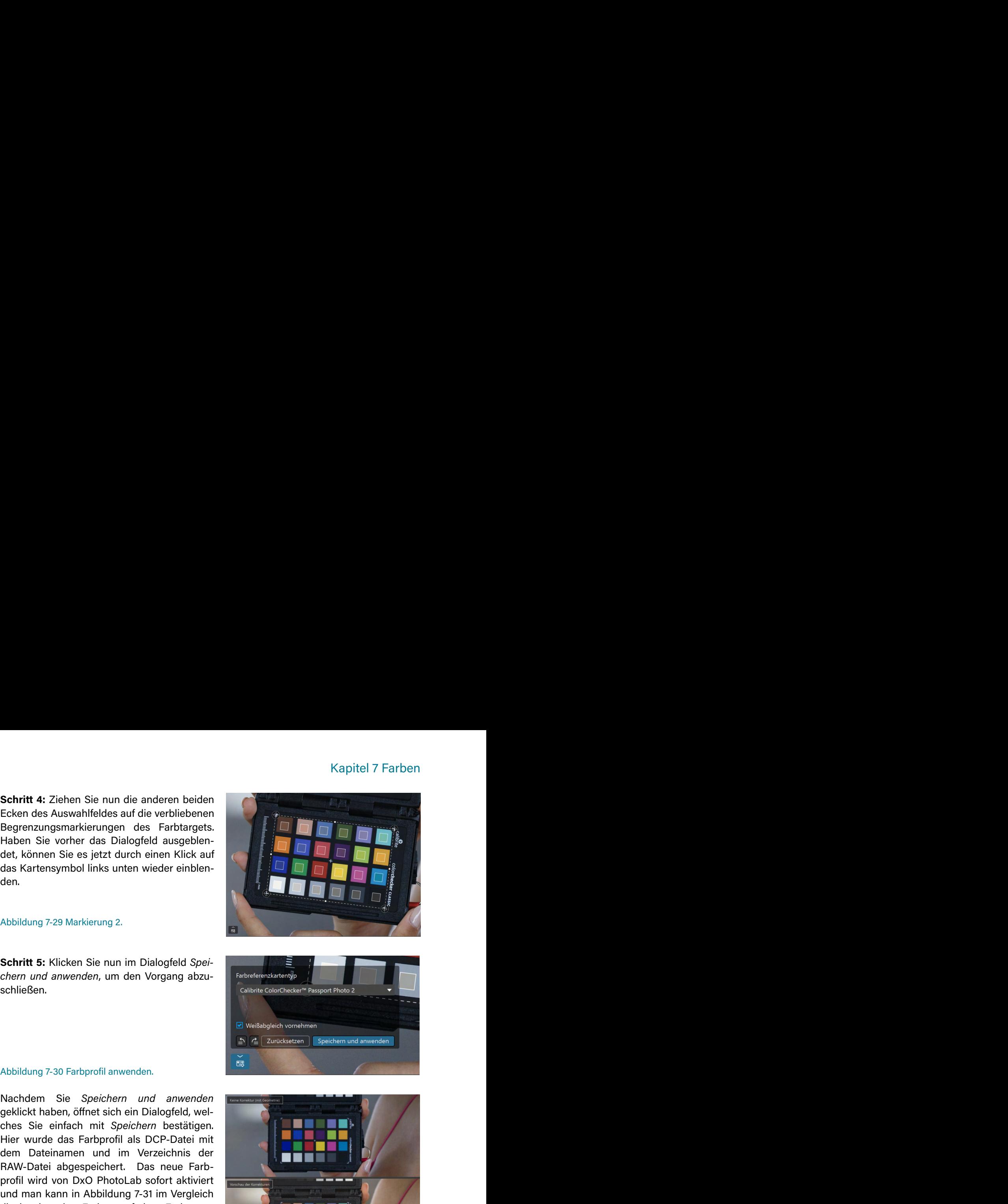

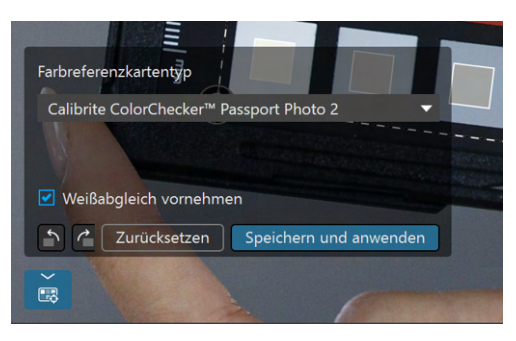

Kapitel 7 Farben<br>
er des Bildes errei-<br>
ich auch durch ihre<br>
I kann auf der Basis<br>
eich stattfinden. An<br>
Ias eigentliche Bild<br>
moch über ein sehr<br>
r bereits an dieser<br>
Bereich zur Opti-<br>
naufnahmen (siehe<br>
len 5 Feldern ka Kapitel 7 Farben<br>
Mit dem Sommerbild wollte ich eine Sommerstimmung beim Betrachter des Bildes errei-<br>
bekleidung erreicht Kira Teile dieses Ziels. Aber spezifisch für den Sommer ist auch eine<br>
bekleidung erreicht Kira Tei Kapitel 7 Farben<br>
Chen. Bereits durch ihr Lächeln und die Bewegung im Bild und natürlich auch durch ihre<br>
Bekleidung erreicht Kira Teile dieses Ziels. Abre spezifisch für den Sommer ist auch ein<br>
Beilder der Farbton, der h Kapitel 7 Farben<br>
Mit dem Sommerbild wollte ich eine Sommerstimmung beim Betrachter des Bildes erreichen. Bereits durch ihr Lächeln und die Bewegung im Bild und natürlich auch durch ihre<br>
Bekleidung erreicht Kira Teile die Kapitel 7 Farben<br>
Mit dem Sommerbild wollte ich eine Sommerstimmung beim Betrachter des Bildes erreichen. Bereits durch ihr Lächeln und die Bewegung im Bild und natürlich auch durch ihre<br>
Bekleidung erreicht Kira Teile die Kapitel 7 Farben<br>
Mit dem Sommerbild wollte ich eine Sommerstimmung beim Betrachter des Bildes erreichen. Bereits durch ihr lielei diese Reveliedung im Bild und natürlich auch durch ihre<br>
bekinding erreicht Kira fielie die Kapitel 7 Farben<br>
Mit dem Sommerbild wollte ich eine Sommerstimmung beim Betrachter des Bildes errei-<br>
checkidumg erreicht küra Teile dieses Ziels. Aber spezifisch für den Sommer ist auch eine<br>
Bekleidumg erreicht Küra Tei Kapitel 7 Farben<br>
Kapitel 7 Farben<br>
Mit dem Sommerstilt wollte ich eine Sommerstimmung beim Betrachter des Bildes erreichen.<br>
Berielts durch ihr Lächeln und die Bewegung im Bild und natürlich auch durch ihre<br>
Beklieding er Kapitel 7 Farben<br>
Schotter Sommerstill wollte ich eine Sommerstimmung beim Betrachter des Bildes errei-<br>
betkeidung erreicht Kria Teile lierses Ziels. Aber spezifisch für den Sommer ist auch ein<br>
betkeidung erreicht Kria T Kapittel 7 Farben<br>
Kapittel 7 Farben<br>
Kapittel 7 Farben<br>
Rekkoldung erreicht kira Teinkin und die Bewegung im Bild und natürlen auch dien Bekkoldung erreicht kira Teile dieses Ziels. Aber spezifisch für den Simmer ist auch Kapitel 7 Farben<br>
Steptitel 7 Farben<br>
Steptitel 7 Farben<br>
Steptitel mit der Sommerstimmung beim Betrachter des Bildes errei-<br>
Stelleidung erreicht Kris Teile dieses Ziels. Aber spezifisch für den Sommer ist auch ein<br>
Meter

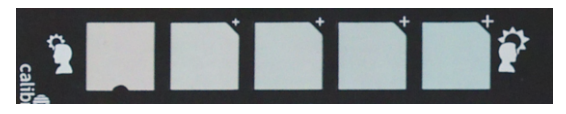

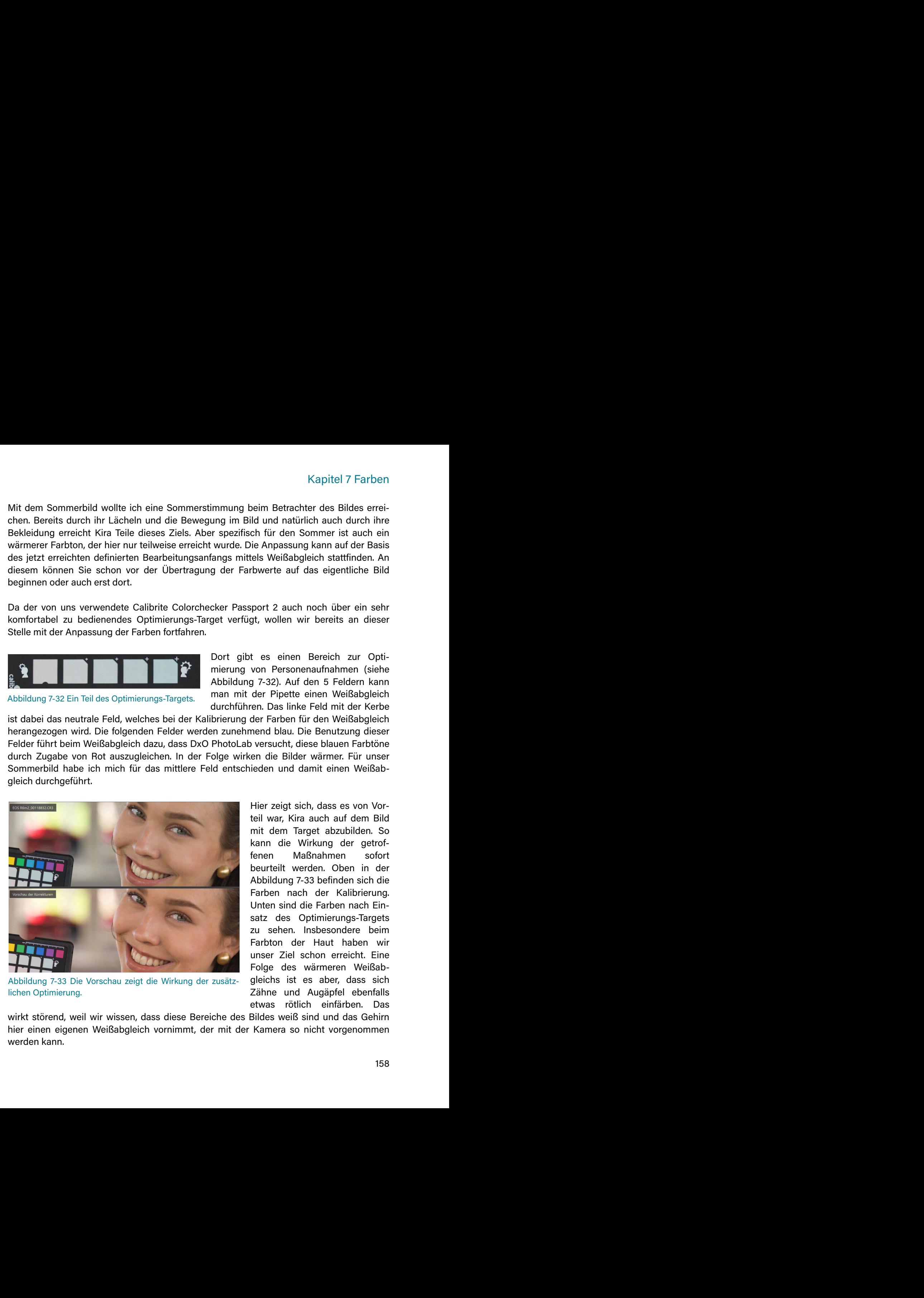

Kapitel 7 Farben<br>
immung beim Betrachter des Bildes errei-<br>
ung im Bild und natürlich auch durch inte<br>
re spezifisch für den Sommer ist auch ein<br>
imvarde. Die Anpassung kann auf der Basis<br>
iangs mittels Weißabgleich stattf Kapitel 7 Farben<br>
immung beim Betrachter des Bildes errei-<br>
ung im Bild und nätichie auch diruch inter<br>
ir spezifisch für den Sommer ist auch ein<br>
wurde. Die Anpassung kann auf der Basis<br>
fangs mittels Weißabgleich stattfi Kapitel 7 Farben<br>
immung beim Betrachter des Bildes errei-<br>
urg im Bild un dirtich and church ihre<br>
urg melid un dirtich and church inter<br>
in wurde. Die Anpassung kann auf der Basis<br>
fangs mittels Weißabgleich stattfinden. Kapitel 7 Farben<br>
immung beim Betrachter des Bildes errei-<br>
iung im Bild und natürlich auch in durch ihre<br>
ir spezifisch für den Sommer ist auch ein<br>
ivurde. Die Anpassung kann auf der Basis<br>
fangs mittels Weißabgleich sta Kapitel 7 Farben<br>
immung beim Betrachter des Bildes errei-<br>
ung im Bild und natürlich auch durch ihre<br>
in spezifisch für den Sommer ist auch ein<br>
wurde. Die Anpassung kann auf dre Bais<br>
is wurde. Die Sumsaung kann auf dre Kapitel 7 Farben<br>
eim Betrachter des Bildes errei-<br>
id und natürlich auch dirine<br>
id für den Sommer ist auch ein<br>
ie Anpassung kann auf der Basis<br>
tels Weißabgleich stattfinden. An<br>
by the auf das eigentliche Bild<br>
pport 2 Kapitel 7 Farben<br>
eim Betrachter des Bildes errei-<br>
id und natürlich auch durch ihre<br>
id fuir den Sommer ist auch ein<br>
ie Anpassung kann auf der Basis<br>
tels Weißabgleich stattfinden. An<br>
by twotte auf das eigentliche Bild<br> Kapitel 7 Farben<br>
eim Betrachter des Bildes errei-<br>
idd und natürlich auch durch ihre<br>
ch für den Sommer ist auch ein<br>
ie Anpassurg kann auf dre Basis<br>
iels Weißabgleich stattfinden. An<br>
thowerte auf das eigentliche Bild<br> Kapitel 7 Farben<br>
eim Betrachter des Bildes errei-<br>
ild und natürlich auch durch ihre<br>
ich für den Sommer ist auch ein<br>
ie Anpassurg kann auf dre Basis<br>
iels Weißabgleich stattfinden. An<br>
by the auf das eigentliche Bild<br>
p Kapitel 7 Farben<br>
eim Betrachter des Bildes errei-<br>
ild und natürlich auch durch litre<br>
ch für den Sommer ist auch ein<br>
fei Ampassurg kann auf der Basis<br>
tels Weißabgleich stattfinden. An<br>
thowerte auf das eigentliche Bild Kapitel 7 Farben<br>
eim Betrachter des Bildes errei-<br>
ild und natürlich auch durch line<br>
ch für den Sommer ist auch ein<br>
ein Ampassurg kann auf der Basis<br>
teis Weißabgleich stattfinden. An<br>
thowerte auf das eigentliche Bild<br> Kapitel 7 Farben<br>
eim Betrachter des Bildes errei-<br>
idid und natürlich auch durch litre<br>
ch für den Sommer ist auch ein<br>
fei Ampassurg kann auf der Basis<br>
tels Weißabgleich stattfinden. An<br>
thowerte auf das eigentliche Bil Kapitel 7 Farben<br>
eim Betrachter des Bildes errei-<br>
ild und natürlich auch durch line<br>
ch für den Sommer ist auch ein<br>
fei Ampassurg kann auf der Basis<br>
tels Weißabgleich stattfinden. An<br>
thowerte auf das eigentliche Bild<br> Kapitel 7 Farben<br>
eim Betrachter des Bildes errei-<br>
idid und natürlich auch durch litre<br>
ch für den Sommer ist auch ein<br>
fei Ampassurg kann auf der Basis<br>
tels Weißabgleich stattfinden. An<br>
thowerte auf das eigentliche Bil Kapitel 7 Farben<br>
eim Betrachter des Bildes errei-<br>
ild und natürlich auch durch litre<br>
ch für den Sommer ist auch ein<br>
fei Ampassurg kann auf der Basis<br>
tels Weißabgleich stattfinden. An<br>
thowerte auf das eigentliche Bild Kapitel 7 Farben<br>
eim Betrachter des Bildes errei-<br>
ild und natürlich auch durch litre<br>
ch für den Sommer ist auch ein<br>
fei Ampassurg kann auf der Basis<br>
tels Weißabgleich stattfinden. An<br>
thowerte auf das eigentliche Bild Kapitel 7 Farben<br>
eim Betrachter des Bildes errei-<br>
ild und natürlich auch durch litre<br>
ch für den Sommer ist auch ein<br>
fei Ampassurg kann auf der Basis<br>
tels Weißabgleich stattfinden. An<br>
thowerte auf das eigentliche Bild Kapitel 7 Farben<br>
eim Betrachter des Bildes errei-<br>
ild und natürlich auch durch line<br>
ch für den Sommer ist auch ein<br>
ein (Anpassum gkann auf der Basis<br>
tels Weißabgleich stattfinden. An<br>
thowerte auf das eigentliche Bild Kapitel 7 Farben<br>
eim Betrachter des Bildes errei-<br>
ild und natürlich auch durch litre<br>
ch für den Sommer ist auch ein<br>
fei Ampassurg kann auf der Basis<br>
tels Weißabgleich stattfinden. An<br>
thowerte auf das eigentliche Bild Kapitel 7 Farben<br>
eim Betrachter des Bildes errei-<br>
ild und natürlich auch durch line<br>
ch für den Sommer ist auch ein<br>
fei Ampassurg kann auf der Basis<br>
tels Weißabgleich stattfinden. An<br>
thowerte auf das eigentliche Bild<br> Kapitel 7 Farben<br>
eim Betrachter des Bildes errei-<br>
idid und natürlich auch durch ihre<br>
ch für den Sommer ist auch ein<br>
ein Ampassurg kann auf der Basis<br>
tels Weißabgleich stattfinden. An<br>
thowerte auf das eigentliche Bild Kapitel 7 Farben<br>
eim Betrachter des Bildes errei-<br>
idid und natürlich auch durch ihre<br>
ch für den Sommer ist auch ein<br>
ein für den Sommen ist auch ein<br>
tiels Weißabgleich stattfinden. An<br>
thowerte auf das eigentliche Bild

Experiment and the Differenz zwischen der Farberwartung des Betrachters und der Farbwirkung des Bildes<br>
kann dann zu Irritationen beim Betrachter führen. Von diesem Effekt sind insbesondere<br>
weiße und schwarze Flächen betr

Bildes.

*raum*, *Weißabgleich* und *Farb-/SW-Wieder-*

Bildeigenschaften.

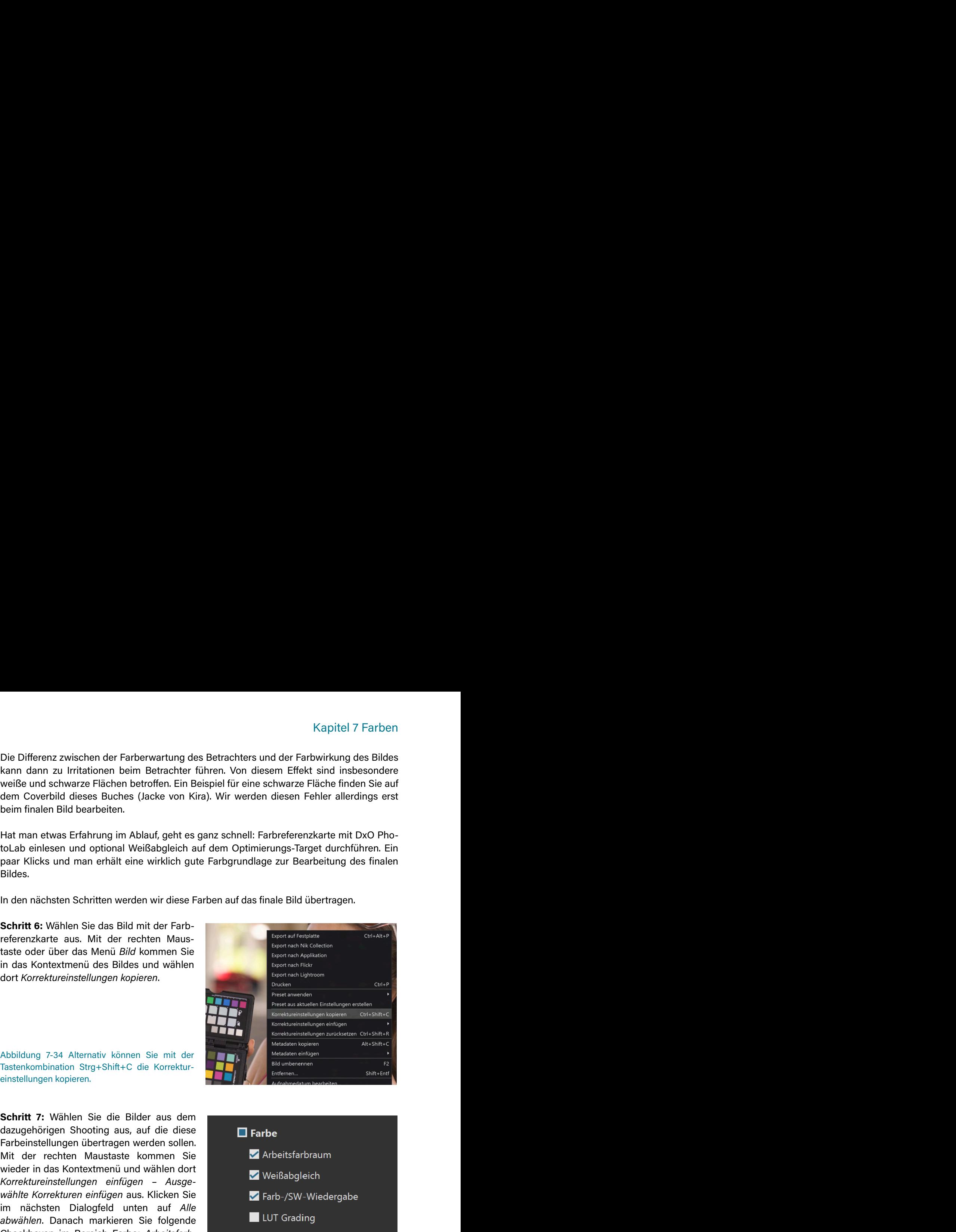

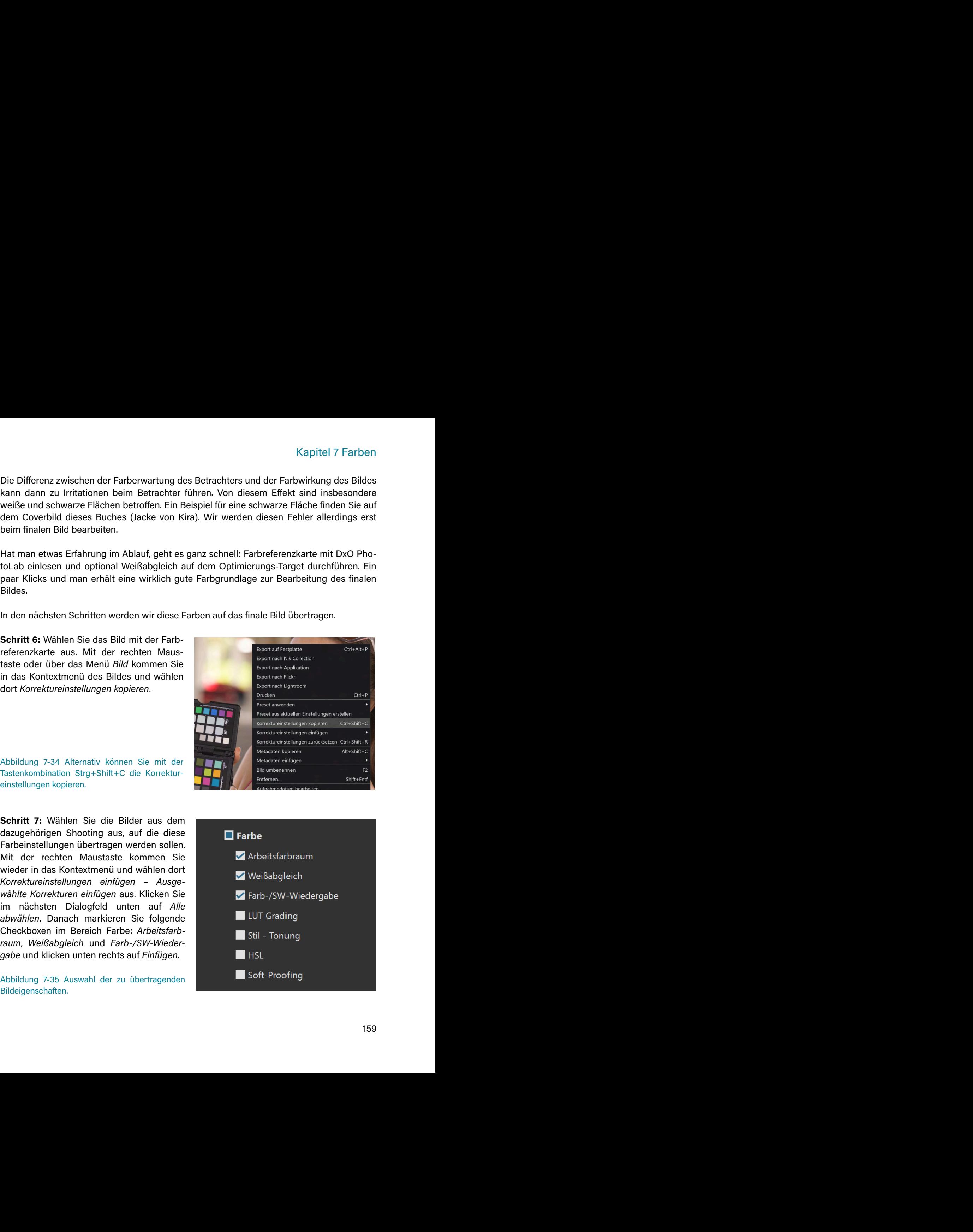

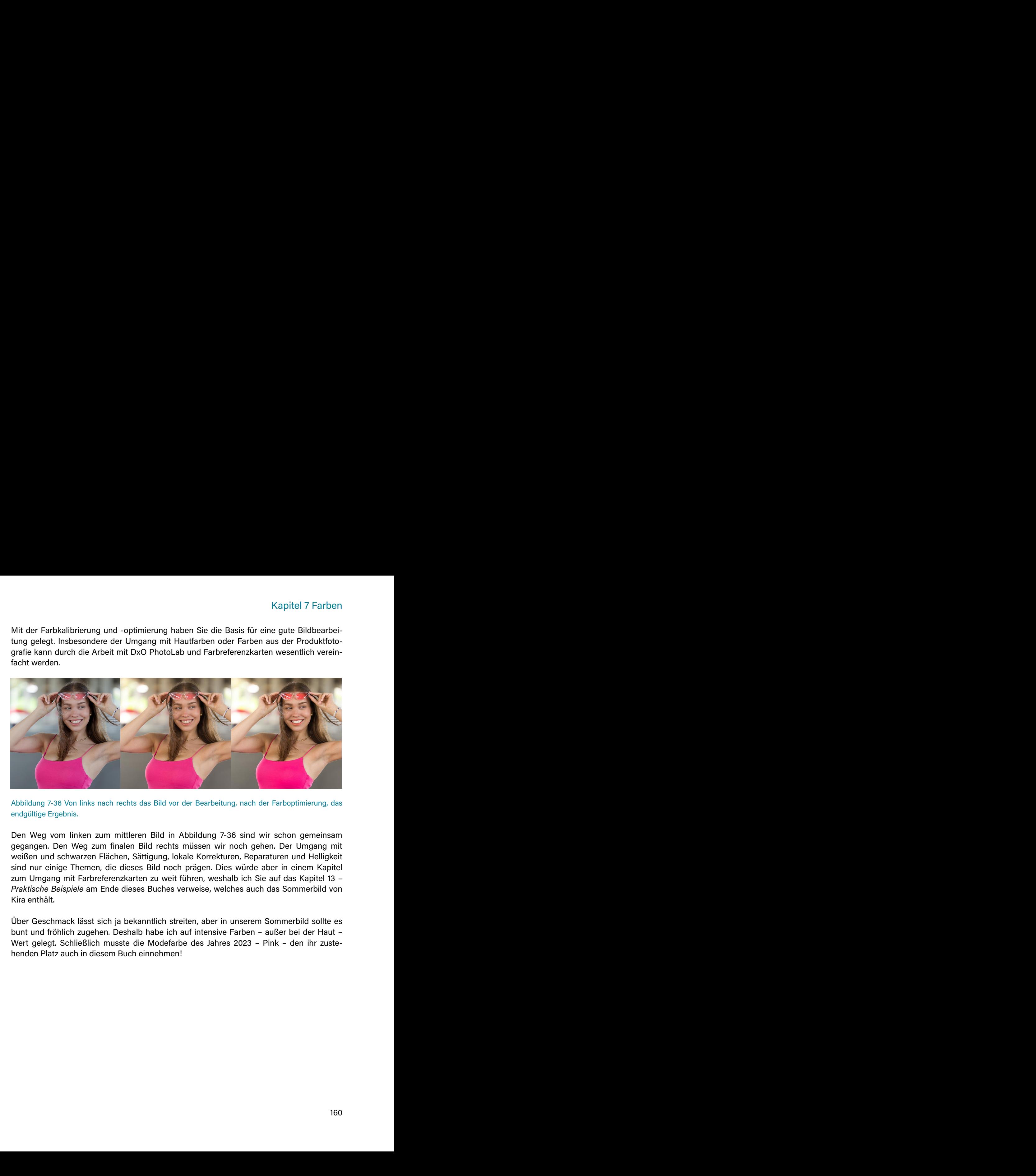